```
`timescale 1ns / 1ps 
////////////////////////////////////////////////////////////////////////////////// 
// Company: 
// Engineer: 
// 
// Create Date: 13:24:22 04/16/2007 
// Design Name: 
// Module Name: audio_codec 
// Project Name: 
// Target Devices: 
// Tool versions: 
// Description: 
// 
// Dependencies: 
// 
// Revision: 
// Revision 0.01 - File Created 
// Additional Comments: 
// 
////////////////////////////////////////////////////////////////////////////////// 
module audio_codec(clock, reset, frame_enable, audio_in_left, audio_in_right, 
audio_out_left, audio_out_right, 
                              audio_reset_b, ac97_sdata_out, ac97_sdata_in, ac97_synch, 
ac97_bit_clock); 
       input clock; 
       input reset; 
       output frame_enable; 
       output [17:0] audio_in_left; 
       output [17:0] audio_in_right; 
       input [17:0] audio_out_left; 
       input [17:0] audio_out_right; 
       output audio_reset_b; 
       output ac97_sdata_out; 
       input ac97_sdata_in; 
       output ac97_synch; 
       input ac97_bit_clock; 
       reg frame_enable; 
       reg [19:0] audio_in_left0; 
       reg [19:0] audio_in_right0; 
       reg [17:0] audio_in_left; 
       reg [17:0] audio_in_right; 
       reg [19:0] audio_out_left0; 
       reg [19:0] audio_out_right0; 
       reg audio_reset_b; 
       reg ac97_sdata_out; 
       reg ac97_synch; 
       reg [3:0] frame_count; 
       reg [7:0] bit_count; 
       reg [23:0] command; 
       wire [19:0] command_address; 
       wire [19:0] command_data; 
       reg [7:0] reset_count; 
       reg initializing; 
       /*initial begin 
            reset count = 0;
```

```
 // synthesis attribute init of reset_count is "00"; 
      audio_reset_b = 1'b0;
       // synthesis attribute init of audio_reset_b is "0"; 
       initializing = 1'b1; 
       // synthesis attribute init of initializing is "1"; 
 end*/ 
 always @(posedge clock) begin 
       if(reset) begin 
             reset_count <= 0; 
             audio_reset_b <= 0; 
       end else begin 
             if(reset_count == 255) 
                    audio_reset_b <= 1; 
             else 
                   reset count \le reset count + 1;
       end 
 end 
 reg audio_in_frame_valid; 
 reg audio_in_left_valid; 
 reg audio_in_right_valid; 
 /*initial begin 
      bit_count = 8'h00; // synthesis attribute init of bit_count is "00"; 
      frame\_count = 4'h0; // synthesis attribute init of frame_count is "0"; 
      frame\_enable = 1'b0;// synthesis attribute init of frame enable is "0";
      audio_in<sup>1</sup>eft0 = 20'b0;
       // synthesis attribute init of audio_in_left0 is "00000"; 
      audio_in\_right0 = 20'b0; // synthesis attribute init of audio_in_right0 is "00000"; 
      audio_out_left0 = 20'bb; // synthesis attribute init of audio_out_left0 is "00000"; 
      audio_out_right0 = 20'bb; // synthesis attribute init of audio_out_right0 is "00000"; 
       audio_in_frame_valid = 1'b0; 
       // synthesis attribute init of audio_in_frame_valid is "0"; 
       audio_in_left_valid = 1'b0; 
       // synthesis attribute init of audio_in_left_valid is "0"; 
       audio_in_right_valid = 1'b0; 
       // synthesis attribute init of audio_in_right_valid is "0"; 
 end*/ 
always @(posedge ac97 bit clock) begin
       if(reset) begin 
            bit count \leq 8'b0;
            frame count \leq 4'b0;
             frame_enable <= 0; 
            audio in left0 \leq 20'b0;
            audio in left \leq 18'b0;
             audio_in_right0 <= 20'b0; 
             audio_in_right <= 18'b0; 
             audio_out_left0 <= 20'b0; 
             audio_out_right0 <= 20'b0; 
             audio_in_frame_valid <= 0; 
             audio_in_left_valid <= 0; 
             audio_in_right_valid <= 0;
```

```
ac97_sdata_out \leq 0;ac97_synch \leq 0;
                      initializing <= 1; 
               end else begin 
                      if(bit_count == 255) begin 
                             if(frame_count == 11) 
                                    initializing <= 0; 
                            frame_count \leq frame_count + 1;
                             frame_enable <= 1; 
                             audio_in_left <= audio_in_left0 [18:1]; 
                            audio in right \leq audio in right0[18:1];
                            audio\_out\_left0 <= {audio\_out\_left, 2^{\cdot}b0};
                            audio_out_right0 <= \{audio\_out\_right, 2'b0\}; end else if(bit_count == 16) begin 
                            frame enable \leq 0; end 
                      bit_count <= bit_count + 1; 
                      if(bit_count < 16) begin 
                             // Slot 0: Tag bits 
                             case(bit_count[3:0]) 
                                    4'h0: ac97_sdata_out <= 1; // Output frame valid 
                                    4'h1: begin 
                                          ac97 sdata out \le initializing; // Command address
valid 
                                           audio_in_frame_valid <= ac97_sdata_in; // Input 
frame valid 
end and the state of the state of the state of the state of the state of the state of the state of the state o
                                    4'h2: ac97_sdata_out <= initializing; // Command data valid 
                                    4'h3: ac97_sdata_out <= 1; // Output left channel data 
valid 
                                    4'h4: begin 
                                           ac97_sdata_out <= 1; // Output right channel data 
valid 
                                           audio_in_left_valid <= ac97_sdata_in; // Input left 
channel valid data 
end and the state of the state of the state of the state of the state of the state of the state of the state o
                                    4'h5: audio_in_right_valid <= ac97_sdata_in; // Input 
right channel valid data 
                                    default: ac97_sdata_out <= 0; 
                             endcase 
                      end else if(bit_count < 36) 
                             // Slot 1: Command address 
                             ac97_sdata_out <= initializing ? command_address[35 - bit_count] 
: 0; 
                      else if(bit_count < 56) 
                             // Slot 2: Command data 
                             ac97_sdata_out <= initializing ? command_data[55 - bit_count] : 
0; 
                      else if(bit_count < 76) begin 
                             // Slot 3: Left channel data 
                             ac97_sdata_out <= audio_out_left0[75 - bit_count];
```

```
 audio_in_left0[75 - bit_count] <= (audio_in_frame_valid && 
audio_in_left_valid) ? ac97_sdata_in : 0; 
                   end else if(bit_count < 96) begin 
                          // Slot 4: Right channel data 
                          ac97_sdata_out <= audio_out_right0[95 - bit_count]; 
                          audio_in_right0[95 - bit_count] <= (audio_in_frame_valid && 
audio_in_right_valid) ? ac97_sdata_in : 0; 
                   end else 
                         ac97_sdata_out \leq 0; // Sync signal 
                  if(bit_count == 8' d255)ac97 synch \leq 1;
                  else if(bit count == 8'd15)
                        ac97_synch <= 0;
             end 
       end 
       always @(frame_count) begin 
             case(frame_count) 
                    4'd0: command = 24'hFC_0000; // Read vendor ID 
                   4'd1: command = 24'hFC_0000; // Read vendor ID 
                   4'd2: command = 24'hFC_0000; // Read vendor ID 
                   4'd3: command = 24'h02_0000; // Unmute line out, no attenuation 
                   4'd4: command = 24'h04_0000; // Unmute headphones, no attenuation 
                   //4'd5: command = 24'h0E_0000; // Unmute microphone, max volume 
                  4'd6: command = 24'h18_0808; // Unmute PCM out, no gain4'd7: command = 24'h1A_0000; // Record select = Mic 4'd8: command = 24'h1C_1F1F; // Unmute record gain, no gain //max gain 
(+22.5 dB)
                   4'd9: command = 24'h20_0000; // GPR: bypass 3D sound 
                   default: command = 24'hFC_0000; // Read vendor ID 
             endcase 
       end 
       // Separate the address and data portions of command and pad them to 20 bits 
      assign command_address = \{command[23:16], 12'b0\};assign command_data = {command}[15: 0], 4'b0;
```
## `timescale 1ns / 1ps

```
//////////////////////////////////////////////////////////////////////////////// 
// Company: 
// Engineer: 
// 
// Create Date: 15:55:46 04/16/2007 
// Design Name: audio_codec 
// Module Name: U:/Desktop/finalproject/audio_codec_tb.v 
// Project Name: finalproject 
// Target Device: 
// Tool versions: 
// Description: 
// 
// Verilog Test Fixture created by ISE for module: audio_codec 
// 
// Dependencies: 
// 
// Revision: 
// Revision 0.01 - File Created 
// Additional Comments: 
// 
//////////////////////////////////////////////////////////////////////////////// 
module audio_codec_tb_v; 
       // Inputs 
       reg clock; 
       reg reset; 
       reg [17:0] audio_out_left; 
       reg [17:0] audio_out_right; 
       reg ac97_sdata_in; 
       reg ac97_bit_clock; 
       // Outputs 
      wire frame enable;
       wire [17:0] audio_in_left; 
       wire [17:0] audio_in_right; 
       wire audio_reset_b; 
       wire ac97_sdata_out; 
       wire ac97_synch; 
       // Instantiate the Unit Under Test (UUT) 
       audio_codec uut ( 
             .clock(clock), 
              .reset(reset), 
             .frame_enable(frame_enable),
              .audio_in_left(audio_in_left), 
              .audio_in_right(audio_in_right), 
              .audio_out_left(audio_out_left), 
              .audio_out_right(audio_out_right), 
              .audio_reset_b(audio_reset_b), 
             .ac97_sdata_out(ac97_sdata_out), 
             .ac97_sdata_in(ac97_sdata_in), 
              .ac97_synch(ac97_synch), 
              .ac97_bit_clock(ac97_bit_clock) 
       ); 
      always #2 clock = ~\simclock;
       always #1 ac97_bit_clock = ~ac97_bit_clock; 
      always #512 audio_out_left = \simaudio_out_left;
```

```
 always #512 audio_out_right = ~audio_out_right;
```

```
 reg [7:0] bit_count; 
 reg [17:0] frame_count; 
 reg prev_ac97_synch; 
 always @(posedge ac97_bit_clock) 
       prev_ac97_synch <= ac97_synch; 
 always @(posedge ac97_bit_clock) begin 
       if(ac97_synch && !prev_ac97_synch) begin 
            bit_count \leq 8'b0;
             frame_count <= frame_count + 1; 
       end else 
            bit_count \leq bit_count + 1;
 end 
 always @(bit_count) begin 
      if(bit_count == 8'd0 || bit_count == 8'd3 || bit_count == 8'd4)
            ac97 sdata in = 1; else if(bit_count >= 8'd56 && bit_count < 8'd74) 
             ac97_sdata_in = frame_count[73 - bit_count]; 
       else if(bit_count >= 8'd76 && bit_count < 8'd94) 
             ac97_sdata_in = frame_count[93 - bit_count]; 
       else 
            ac97_sdata_in = 0;
 end 
 initial begin 
       // Initialize Inputs 
      clock = 0;reset = 0;audio_out_left = 0;
      audio_out_right = 0;ac97_sdata_in = 0;
      ac97\_bit\_clock = 0;frame\_count = 18'b0; // Wait 100 ns for global reset to finish 
       #100; 
       // Add stimulus here 
      reset = 1;
       #100; 
      reset = 0;
```
end

```
`timescale 1ns / 1ps 
////////////////////////////////////////////////////////////////////////////////// 
// Company: 
// Engineer: 
// 
// Create Date: 15:05:35 05/04/2007 
// Design Name: 
// Module Name: divider 
// Project Name: 
// Target Devices: 
// Tool versions: 
// Description: 
// 
// Dependencies: 
// 
// Revision: 
// Revision 0.01 - File Created 
// Additional Comments: 
// 
////////////////////////////////////////////////////////////////////////////////// 
module divider(clock, reset, rfd, done, dividend, divisor, quotient); 
       parameter DIVIDEND_SIZE = 10; 
       parameter DIVISOR_SIZE = 10; 
       parameter QUOTIENT_FRAC_BITS = 8; 
      parameter QUOTIENT SIZE = DIVIDEND SIZE + QUOTIENT FRAC BITS;
       parameter WORK_SIZE = QUOTIENT_SIZE + 2*DIVISOR_SIZE; 
       input clock; 
       input reset; 
       output rfd; 
       output done; 
       input [DIVIDEND_SIZE-1:0] dividend; 
       input [DIVISOR_SIZE-1:0] divisor; 
       output [QUOTIENT_SIZE-1:0] quotient; 
       reg done; 
       reg [4:0] current_bit; 
       reg [WORK_SIZE-1:0] current_value; 
       reg [DIVISOR_SIZE-1:0] divisor_latch; 
       reg [QUOTIENT_SIZE-1:0] quotient; 
       //wire [WORK_SIZE-1:0] next_value; 
       //assign next_value = current_value - (divisor_latch << (current_bit + 
DIVISOR_SIZE)); 
       always @(posedge clock) begin 
              if(reset) begin 
                   current bit \leq 0;
                    current_value <= 0; 
                    quotient <= 0; 
                   divisor latch \leq 1;
                   done \leq 0; end else begin 
                    if(rfd) begin 
                           current_bit <= QUOTIENT_SIZE - 1; 
                          current_value <= (dividend << (DIVISOR_SIZE + 
QUOTIENT_FRAC_BITS)); 
                         divisor latch <= divisor;
                         done \leq 1;
                    end else begin 
                          current bit \le current bit - 1;
```

```
done \leq 0; end 
                    if(current_value >= (divisor_latch << (current_bit + DIVISOR_SIZE))) 
begin 
                           quotient[current_bit] <= 1; 
                           if(!rfd) 
                                 current_value <= current_value - (divisor_latch << 
(current_bit + DIVISOR_SIZE)); 
                    end else 
                          quotient[current_bit] <= 0; 
             end 
       end 
      assign rfd = (current\_bit == 0);
```

```
`timescale 1ns / 1ps
```

```
//////////////////////////////////////////////////////////////////////////////// 
// Company: 
// Engineer: 
// 
// Create Date: 15:34:07 05/04/2007 
// Design Name: divider 
// Module Name: U:/Desktop/finalproject3/divider_tb.v 
// Project Name: finalproject3 
// Target Device: 
// Tool versions: 
// Description: 
// 
// Verilog Test Fixture created by ISE for module: divider 
// 
// Dependencies: 
// 
// Revision: 
// Revision 0.01 - File Created 
// Additional Comments: 
// 
//////////////////////////////////////////////////////////////////////////////// 
module divider_tb_v; 
       // Inputs 
       reg clock; 
       reg [9:0] dividend; 
       reg [9:0] divisor; 
       // Outputs 
       wire rfd; 
       wire done; 
       wire [17:0] quotient; 
       // Instantiate the Unit Under Test (UUT) 
       divider uut ( 
             .clock(clock), 
             .rfd(rfd), 
              .done(done), 
              .dividend(dividend), 
              .divisor(divisor), 
              .quotient(quotient) 
       ); 
      always #1 clock = ~\simclock;
       initial begin 
              // Initialize Inputs 
             clock = 0; dividend = 0; 
              divisor = 0; 
              // Wait 100 ns for global reset to finish 
              #100; 
             uut.current_bit = 0; 
              // Add stimulus here 
              for(dividend = 100; dividend <= 200; dividend = dividend + 1) begin 
                   for(divisor = 1; divisor <= 10; divisor = divisor + 1) begin
                           #36;
```
 end end end

```
`timescale 1ns / 1ps 
////////////////////////////////////////////////////////////////////////////////// 
// Company: 
// Engineer: 
// 
// Create Date: 16:49:25 05/07/2007 
// Design Name: 
// Module Name: fft_buffer 
// Project Name: 
// Target Devices: 
// Tool versions: 
// Description: 
// 
// Dependencies: 
// 
// Revision: 
// Revision 0.01 - File Created 
// Additional Comments: 
// 
////////////////////////////////////////////////////////////////////////////////// 
module fft_buffer(clock, reset, reset_done, vm_add, vm_index, vm_re, vm_im, fft_index, 
fft_re, fft_im); 
       input clock; 
       input reset; 
       output reset_done; 
       input vm_add; 
       input [9:0] vm_index; 
       input [22:0] vm_re; 
       input [22:0] vm_im; 
       input [9:0] fft_index; 
       output [22:0] fft_re; 
       output [22:0] fft_im; 
       reg resetting; 
       reg [8:0] reset_index; 
       reg reset_done; 
       always @(posedge clock) begin 
              if(reset) begin 
                    resetting <= 1; 
                    reset_index <= 9'b0; 
                    reset_done <= 0; 
              end else begin 
                    if(reset_index == 9'd511) begin 
                           resetting <= 0; 
                          reset index \leq 9'b0;
                           reset_done <= 1; 
                    end else begin 
                           if(resetting) 
                                  reset_index <= reset_index + 1; 
                          reset done \leq 0; end 
              end 
       end 
       reg [8:0] vm_index_d1; 
       reg [8:0] vm_index_d2; 
       reg [22:0] vm_re_d1; 
       reg [22:0] vm_im_d1; 
       always @(posedge clock) begin
```

```
vm\_index_d1 \leq w\_index[8:0]; vm_index_d2 <= vm_index_d1; 
       vm_re_d1 <= vm_re; 
      vm\_im\_d1 <= vm\_im;
 end 
 reg [22:0] fft_re; 
 reg [22:0] fft_im; 
 //reg [22:0] data_re[511:0]; 
 //reg [22:0] data_im[511:0]; 
 reg data_we; 
 reg [8:0] write_addr; 
reg [22:0] write re;
 reg [22:0] write_im; 
 wire [8:0] read_addr; 
wire [22:0] read re;
 wire [22:0] read_im; 
 reg [22:0] read_re_d1; 
 reg [22:0] read_im_d1; 
 bram_23x512 data_re( 
       .clka(clock), 
        .wea(data_we), 
        .addra(write_addr), 
        .dina(write_re), 
        .clkb(clock), 
        .addrb(read_addr), 
        .doutb(read_re)); 
 bram_23x512 data_im( 
       .clka(clock), 
        .wea(data_we), 
        .addra(write_addr), 
        .dina(write_im), 
        .clkb(clock), 
        .addrb(read_addr), 
        .doutb(read_im)); 
 wire conjugate; 
 reg conjugate_d1; 
 reg conjugate_d2; 
 wire nyquist; 
 reg nyquist_d1; 
 reg nyquist_d2; 
assign conjugate = fft\_index[9];
assign nyquist = (fft_index == 10' d512);
 always @(posedge clock) begin 
       conjugate_d1 <= conjugate; 
       conjugate_d2 <= conjugate_d1; 
       nyquist_d1 <= nyquist; 
       nyquist_d2 <= nyquist_d1; 
 end 
 reg [22:0] write_re_d1; 
 reg [22:0] write_im_d1; 
 always @(posedge clock) begin
```

```
 write_re_d1 <= write_re; 
             write_im_d1 <= write_im; 
       end 
       always @(resetting or reset_index or vm_add or vm_index_d1 or vm_index_d2 or 
vm_re_d1 or read_re or vm_im_d1 or read_im or write_re_d1 or write_im_d1) begin 
             if(resetting) begin 
                   data_we = 1; write_addr = reset_index; 
                   write_re = 23'b0;write\_im = 23'b0; end else begin 
                   data_we = v_{m\_add}; write_addr = vm_index_d1; 
                    if(vm_index_d1 == vm_index_d2) begin 
                         write_re = vw_re_d1 + write_re_d1;write\_im =vm\_im_d1 + write\_im_d1; end else begin 
                         write_re = vw_re_d1 + read_reiwrite\_im = vw\_im_d1 + read\_im; end 
             end 
       end 
      assign read_addr = vm\_add ? vm\_index[8:0] : (conjugate ? -fft\_index[8:0] :
fft_index[8:0]); 
       always @(posedge clock) begin 
             //if(data_we) begin 
             // data_re[write_addr] <= write_re; 
             // data_im[write_addr] <= write_im; 
             //end 
             //read_re <= data_re[read_addr]; 
             //read_im <= data_im[read_addr]; 
             read_re_d1 <= read_re; 
             read_im_d1 <= read_im; 
             if(nyquist_d2) begin 
                   fft_re <= 23'b0;
                   fft\_im \leq 23'bb; end else begin 
                    fft_re <= read_re_d1; 
                    fft_im <= conjugate_d2 ? -read_im_d1 : read_im_d1; 
             end 
       end
```

```
`timescale 1ns / 1ps
```

```
//////////////////////////////////////////////////////////////////////////////// 
// Company: 
// Engineer: 
// 
// Create Date: 18:24:08 05/09/2007 
// Design Name: forward_fft_module 
// Module Name: U:/Desktop/finalproject3/fft_to_ifft_tb.v 
// Project Name: finalproject3 
// Target Device: 
// Tool versions: 
// Description: 
// 
// Verilog Test Fixture created by ISE for module: forward_fft_module 
// 
// Dependencies: 
// 
// Revision: 
// Revision 0.01 - File Created 
// Additional Comments: 
// 
//////////////////////////////////////////////////////////////////////////////// 
module fft_to_ifft_tb_v; 
       // Inputs
```

```
 reg clock; 
 reg reset; 
 reg [17:0] audio_in; 
 wire [9:0] fft_index; 
 // Outputs 
 wire done; 
 wire [17:0] fft_re; 
 wire [17:0] fft_im; 
 // Instantiate the Unit Under Test (UUT) 
 forward_fft_module uut ( 
       .clock(clock), 
        .reset(reset), 
        .audio_in(audio_in), 
        .audio_frame_enable(1'b1), 
        .done(done), 
       .fft_index(fft_index), 
      .fft re(fftre),
       .fft_im(fft_im) 
 ); 
reg [17:0] fft re dl;
 reg [17:0] fft_re_d2; 
 reg [17:0] fft_im_d1; 
 reg [17:0] fft_im_d2; 
 always @(posedge clock) begin 
       fft_re_d1 <= fft_re; 
        fft_re_d2 <= fft_re_d1; 
       fft_im_d1 <= fft_im; 
      fft\_im_d2 \leq fft\_im_d1; end 
 reg ifft_start; 
wire ifft done;
```

```
 wire ifft_edone; 
 wire [28:0] ifft_xk_re; 
 reg [5:0] done_count; 
 always @(posedge clock) begin 
       if(done) begin 
              done_count <= 6'd1; 
              ifft_start <= 0; 
       end else if(done_count != 0) begin 
              done_count <= done_count + 1; 
             if(done_count == 6' d63) ifft_start <= 1; 
              else 
                     ifft_start <= 0; 
       end else 
              ifft_start <= 0; 
 end 
 wire [17:0] audio_out; 
 inverse_fft_module ifft( 
       .clock(clock), 
       .reset(reset), 
       .start(ifft_start), 
       .done(ifft_done), 
       .edone(ifft_edone), 
       .fft_xk_re(ifft_xk_re), 
       .audio_frame_enable(1'b1), 
       .fft_index(fft_index), 
       .fft_re(fft_re_d2), 
       .fft_im(fft_im_d2), 
       .audio_out(audio_out)); 
always #1 clock = ~\simclock;
 always @(posedge clock) 
      audio_in \leq audio_in + 1;
 initial begin 
       // Initialize Inputs 
      clock = 0;reset = 0;audio_in = 0; // Wait 100 ns for global reset to finish 
       #100; 
       // Add stimulus here 
      reset = 1;
       #10; 
      reset = 0;
       uut.frame_count = 10'd1020; 
 end
```

```
`timescale 1ns / 1ps 
////////////////////////////////////////////////////////////////////////////////// 
// Company: 
// Engineer: 
// 
// Create Date: 17:12:50 05/09/2007 
// Design Name: 
// Module Name: forward_fft_module 
// Project Name: 
// Target Devices: 
// Tool versions: 
// Description: 
// 
// Dependencies: 
// 
// Revision: 
// Revision 0.01 - File Created 
// Additional Comments: 
// 
////////////////////////////////////////////////////////////////////////////////// 
module forward_fft_module(clock, reset, downsample, audio_in, audio_frame_enable, done, 
fft_index, fft_re, fft_im); 
       input clock; 
       input reset; 
       input downsample; 
       input [17:0] audio_in; 
       input audio_frame_enable; 
       output done; 
       input [9:0] fft_index; 
       output [22:0] fft_re; 
       output [22:0] fft_im; 
       reg [22:0] fft_re; 
       reg [22:0] fft_im; 
       reg done; 
       reg fft_start; 
       wire [17:0] data_re; 
       reg [17:0] data_re_d1; 
       reg [17:0] data_re_d2; 
       reg fwd_inv_we; 
       reg [12:0] frame_count; 
      //req [17:0] audio buffer[1023:0];
      reg [22:0] fft re buffer[1023:0];
       reg [22:0] fft_im_buffer[1023:0]; 
      wire [33:0] xk re;
       wire [33:0] xk_im; 
       wire [9:0] xn_index; 
       wire [9:0] xk_index; 
       wire fft_rfd; 
       wire fft_busy; 
       wire fft_dv; 
       wire fft_edone; 
       wire fft_done; 
       bram_18x1024 audio_buffer( 
              .clka(clock), 
              .wea(~reset && audio_frame_enable && ~|frame_count[2:0]),
```

```
 .addra(frame_count[12:3]), 
        .dina(audio_in), 
       .clkb(clock), 
       .addrb(xn_index), 
       .doutb(data_re)); 
 fourier_transform fft( 
      xn_re({data_re_d2, 5'b0}), .xn_im(23'b0), 
       .start(fft_start), 
       .unload(1'b1), 
      .fwd\_inv(1'b1), .fwd_inv_we(fwd_inv_we), 
       .clk(clock), 
       .xk_re(xk_re), 
       .xk_im(xk_im), 
       .xn_index(xn_index), 
       .xk_index(xk_index), 
       .rfd(fft_rfd), 
       .busy(fft_busy), 
       .dv(fft_dv), 
       .edone(fft_edone), 
       .done(fft_done)); 
 //assign done = fft_done; 
 always @(posedge clock) begin 
       if(reset) 
             fwd\_inv_we \leq 1; else 
             fwd\_inv\_we \leq 0; end 
 wire [12:0] next_frame_count; 
 assign next_frame_count = frame_count + (downsample ? 1 : 8); 
 always @(posedge clock) begin 
       if(reset) begin 
             fft\_start \leq 0; frame_count <= 13'b0; 
              //data_re <= 18'b0; 
       end else if(audio_frame_enable) begin 
              frame_count <= next_frame_count; 
              if(next_frame_count == 13'b0) 
                    fft start \leq 1;
              else 
                     fft_start <= 0; 
             //audio buffer[frame count] \leq audio in;
              //data_re <= audio_buffer[xn_index]; 
       end else 
             fft\_start \leq 0; end 
 always @(posedge clock) begin 
       data_re_d1 <= data_re; 
       data_re_d2 <= data_re_d1; 
 end 
 always @(posedge clock) begin 
       if(fft_dv) begin 
             fft re buffer[xk_index] <= xk_re[32:10] + xk_re[9];
```

```
 fft_im_buffer[xk_index] <= xk_im[32:10] + xk_im[9]; 
       end 
       fft_re <= fft_re_buffer[fft_index]; 
       fft_im <= fft_im_buffer[fft_index]; 
 end 
 reg done_reg; 
 always @(posedge clock) begin 
       if(reset) begin 
              done_reg <= 0; 
             done \leq 0; end else begin 
              if(fft_done) 
                    done\_reg \leq 1; else if(done_reg && fft_dv && xk_index == 10'd15) begin 
                   done_reg \leq 0;done \leq 1;
              end else 
                    done \leq 0; end 
 end
```

```
`timescale 1ns / 1ps 
////////////////////////////////////////////////////////////////////////////////// 
// Company: 
// Engineer: 
// 
// Create Date: 21:50:50 04/29/2007 
// Design Name: 
// Module Name: ifft_tester 
// Project Name: 
// Target Devices: 
// Tool versions: 
// Description: 
// 
// Dependencies: 
// 
// Revision: 
// Revision 0.01 - File Created 
// Additional Comments: 
// This module tests the inverse Fourier transform module. This generates a 
// constant vector representing the Fourier transform of a major chord sampled 
// at 48kHz (frequency indices 8, 10, and 12, corresponding to 375 Hz, 468.75 Hz, 
// and 562.5 Hz, which are approximately F#4, A#4, and C#5). 
// 
////////////////////////////////////////////////////////////////////////////////// 
module ifft_tester(clock, reset, switch, frame_enable, ifft_start, index, fft_re, 
fft\_im);
       input clock; 
       input reset; 
       input [7:0] switch; 
       input frame_enable; 
       output ifft_start; 
       input [9:0] index; 
       output [17:0] fft_re; 
       output [17:0] fft_im; 
       reg ifft_start; 
       reg [17:0] fft_re; 
       reg [17:0] fft_im; 
       reg [9:0] frame_count; 
       always @(posedge clock) begin 
             if(reset) begin 
                    frame_count <= 10'b0; 
                   ifft start \leq 0;
             end else begin 
                    if(frame_enable) begin 
                          frame_count <= frame_count + 1; 
                         if(frame_count == 10'dl023) ifft_start <= 1; 
                          else 
                                 ifft_start <= 0; 
                    end else 
                          ifft_start <= 0; 
             end 
       end 
       always @(posedge clock) begin 
             case(index) 
                    8, 1016: fft_re <= switch[7] ? 18'h07FFF : 18'h0; 
                   9, 1015: fft re <= switch[6] ? 18'h07FFF : 18'h0;
```

```
 10, 1014: fft_re <= switch[5] ? 18'h07FFF : 18'h0; 
              11, 1013: fft_re <= switch[4] ? 18'h07FFF : 18'h0; 
              12, 1012: fft_re <= switch[3] ? 18'h07FFF : 18'h0; 
              13, 1011: fft_re <= switch[2] ? 18'h07FFF : 18'h0; 
              14, 1010: fft_re <= switch[1] ? 18'h07FFF : 18'h0; 
              15, 1009: fft_re <= switch[0] ? 18'h07FFF : 18'h0; 
              default: fft_re <= 18'h0; 
       endcase 
 end 
 always @(fft_re) begin 
       if(~index[9]) 
             fft\_im = fft\_re; else 
            fft\_im = -fft\_re;
 end
```

```
`timescale 1ns / 1ps 
////////////////////////////////////////////////////////////////////////////////// 
// Company: 
// Engineer: 
// 
// Create Date: 22:48:34 04/29/2007 
// Design Name: 
// Module Name: inverse_fft_module 
// Project Name: 
// Target Devices: 
// Tool versions: 
// Description: 
// 
// Dependencies: 
// 
// Revision: 
// Revision 0.01 - File Created 
// Additional Comments: 
// 
////////////////////////////////////////////////////////////////////////////////// 
module inverse_fft_module(clock, reset, start, done, edone, fft_xk_re, 
audio_frame_enable, fft_index, fft_re, fft_im, clamp, audio_out); 
        input clock; 
        input reset; 
        input start; 
        output done; 
        output edone; 
        output [33:0] fft_xk_re; 
       input audio frame enable;
        output [9:0] fft_index; 
        input [22:0] fft_re; 
        input [22:0] fft_im; 
        input clamp; 
        output [17:0] audio_out; 
        wire [9:0] fft_index; 
        //reg [17:0] audio_out; 
        reg ifft_fwd_inv_we; 
        reg [9:0] frame_count; 
        //reg audio_frame_enable_d1; 
        //always @(posedge clock) 
        // audio_frame_enable_d1 <= audio_frame_enable; 
       //req [17:0] audio data[1023:0];
       /*req [17:0] audio sample1;
        wire [17:0] audio_data_out; 
        reg [21:0] sample1_weighted; 
       reg [21:0] sample2 weighted;
        wire [18:0] sample_weighted_sum; 
        always @(posedge clock) begin 
              sample1_weighted <= {~audio_sample1[17], audio_sample1[16:0]} * (4'b1000 -
{1'b0, frame_count[2:0]});
              sample2_weighted \leq {\sim} \sim \frac{1}{2} \frac{1}{2}, \frac{1}{2}, \frac{1}{2}, \frac{1}{2}, \frac{1}{2}, \frac{1}{2}, \frac{1}{2}, \frac{1}{2}, \frac{1}{2}, \frac{1}{2}, \frac{1}{2}, \frac{1}{2}, \frac{1}{2}, \frac{1}{2}, \frac{1}{2}, \frac{1}{2}, \frac{frame\_count[2:0];
        end 
       assign sample weighted sum = (sample1 weighted + sample2 weighted) >> 3i//*/
```

```
wire [33:0] data re;
 reg [17:0] data_re_clamped; 
 wire [33:0] data_im; 
 wire [9:0] data_index; 
 wire ifft_rfd; // Ready for data 
 wire ifft_busy; 
 wire ifft_dv; // Data valid 
 wire ifft_edone; // Early done (goes high one clock cycle prior to the done signal) 
 wire ifft_done; 
 bram_18x1024 audio_data( 
        .clka(clock), 
        .wea(ifft_dv), 
        .addra(data_index), 
        .dina(data_re_clamped), 
       .clkb(clock), 
       .addrb(frame_count), 
        .doutb(audio_out)); 
 // Inverse FFT module 
 fourier_transform ifft( 
       .xn_re(fft_re), 
       .xn_im(fft_im), 
       .start(start), 
       .unload(1'b1), 
       .fwd\_inv(1'b0),
       .fwd_inv_we(ifft_fwd_inv_we), 
       .clk(clock), 
       .xk_re(data_re), 
       .xk_im(data_im), 
       .xn_index(fft_index), 
       .xk_index(data_index), 
        .rfd(ifft_rfd), 
        .busy(ifft_busy), 
       .dv(ifft_dv), 
        .edone(ifft_edone), 
        .done(ifft_done)); 
 assign done = ifft_done; 
 assign edone = ifft_edone; 
 assign fft_xk_re = data_re; 
 always @(posedge clock) begin 
       if(reset) 
             iff\_fwd\_inv\_we \leq 1; else 
              ifft_fwd_inv_we <= 0; 
 end 
 reg prev_ifft_dv; 
 always @(posedge clock) 
       prev_ifft_dv <= ifft_dv; 
 // Clamp data_re[17:0] to (-2^17, 2^17-1) 
 always @(data_re or clamp) begin 
       if(clamp) begin 
              if(!data_re[33] && |data_re[32:24]) 
                     data_re_clamped = 18'h1FFFF; 
              else if(data_re[33] && ~&data_re[32:24]) 
                    data re clamped = 18'h20000;
```

```
 else 
                           data re clamped = data_re[23:6] + data_re[5];
              end else 
                    data_re\_clamped = data_re[23:6] + data_re[5]; end 
       //always @(posedge clock) begin 
      \frac{1}{1} if(ifft_dv)<br>\frac{1}{1} audio
                    audio_data[data_index] <= data_re_clamped;
       //end 
       reg done_reg; 
       always @(posedge clock) begin 
              if(reset) begin 
                     frame_count <= 10'b0; 
                     done_reg <= 0; 
              end else begin 
                     if(ifft_done) 
                            done_reg <= 1; 
                     else if(audio_frame_enable) begin 
                            if(done_reg && prev_ifft_dv) begin 
                                   frame_count <= 0; 
                                   done_reg <= 0; 
                            end else begin 
                                   frame_count <= frame_count + 1; 
end and state of the state of the state of the state of the state of the state of the state of the state of th
                     end //else if(audio_frame_enable_d1) begin 
                           //if(frame count[2:0] == 3'b0)
                           // audio sample1 <= audio data out;
 // 
                            //audio_out <= {~sample_weighted_sum[17], 
sample_weighted_sum[16:0]}; 
                     //end 
              end 
       end 
       //always @(posedge clock) begin 
       // if(reset) 
       // audio_out <= 18'b0; 
       // else if(audio_frame_enable) 
       // audio_out <= audio_data[frame_count]; 
       //end 
endmodule
```

```
`timescale 1ns / 1ps
```

```
//////////////////////////////////////////////////////////////////////////////// 
// Company: 
// Engineer: 
// 
// Create Date: 17:42:36 04/30/2007 
// Design Name: inverse_fft_module 
// Module Name: U:/Desktop/finalproject/inverse_fft_tb.v 
// Project Name: finalproject 
// Target Device: 
// Tool versions: 
// Description: 
// 
// Verilog Test Fixture created by ISE for module: inverse_fft_module 
// 
// Dependencies: 
// 
// Revision: 
// Revision 0.01 - File Created 
// Additional Comments: 
// 
//////////////////////////////////////////////////////////////////////////////// 
module inverse_fft_tb_v; 
       // Inputs 
       reg clock; 
       reg reset; 
       reg start; 
       reg audio_frame_enable; 
       reg [17:0] fft_re; 
       reg [17:0] fft_im; 
       // Outputs 
      wire [9:0] fft index;
       wire [17:0] audio_out; 
       // Instantiate the Unit Under Test (UUT) 
       inverse_fft_module uut ( 
             .clock(clock), 
              .reset(reset), 
             .start(start), 
              .audio_frame_enable(audio_frame_enable), 
             .fft_index(fft_index), 
            .fft re(fftre),
            .fft im(fftim),
              .audio_out(audio_out) 
       ); 
       always #1 clock = ~clock; 
      reg [0:0] bit count;
       reg [9:0] frame_count; 
       always @(posedge clock) 
             bit_count <= bit_count + 1; 
       always @(bit_count) 
            audio_frame_enable = (bit_count == 0);
```

```
 always @(posedge clock) begin 
       if(audio_frame_enable) begin
```

```
frame\_count \leq frame\_count + 1;
                   if(frame_count == 10'h3FF) start <= 1; 
                    else 
                         start \leq 0;
             end else 
                    start <= 0; 
       end 
       reg [7:0] switch; 
       always @(fft_index) begin 
             case(fft_index) 
                    11, 1019: fft_re = switch[7] ? 18'h07FFF : 18'h0; 
                    12, 1018: fft_re = switch[6] ? 18'h07FFF : 18'h0; 
                    13, 1017: fft_re = switch[5] ? 18'h07FFF : 18'h0; 
                    14, 1016: fft_re = switch[4] ? 18'h07FFF : 18'h0; 
                    15, 1015: fft_re = switch[3] ? 18'h07FFF : 18'h0; 
                    16, 1014: fft_re = switch[2] ? 18'h07FFF : 18'h0; 
                    17, 1013: fft_re = switch[1] ? 18'h07FFF : 18'h0; 
                    18, 1012: fft_re = switch[0] ? 18'h07FFF : 18'h0; 
                    default: fft_re = 18'h0; 
             endcase 
       end 
       //always @(fft_index) 
       // fft_re = (fft_index == 11 || fft_index == 1019) ? 18'h0FFFF : 18'h00000; 
       initial begin 
             // Initialize Inputs 
            clock = 0;reset = 0;start = 0;
             audio_frame_enable = 0; 
            fft_re = 0;fft\_im = 0;bit_count = 8'b0;frame\_count = 10'h3C0;switch = 8'bb; // Wait 100 ns for global reset to finish 
             #100; 
             // Add stimulus here 
            reset = 1;
             #10; 
            reset = 0; switch = 8'b10000000; 
       end 
endmodule
```

```
`timescale 1ns / 1ps 
////////////////////////////////////////////////////////////////////////////////// 
// Company: 
// Engineer: 
// 
// Create Date: 18:39:27 05/15/2007 
// Design Name: 
// Module Name: key_frequency_table 
// Project Name: 
// Target Devices: 
// Tool versions: 
// Description: 
// 
// Dependencies: 
// 
// Revision: 
// Revision 0.01 - File Created 
// Additional Comments: 
// 
////////////////////////////////////////////////////////////////////////////////// 
module key_frequency_table(key, freq); 
       input [5:0] key; 
       output [12:0] freq; 
       reg freq; 
       always @(key) begin 
              case(key) 
                   0: freq = 22;
                    1: freq = 24; 
                    2: freq = 25; 
                    3: freq = 27; 
                    4: freq = 28; 
                    5: freq = 30; 
                    6: freq = 32; 
                    7: freq = 33; 
                    8: freq = 35; 
                    9: freq = 38; 
                    10: freq = 40; 
                    11: freq = 42; 
                    12: freq = 45; 
                    13: freq = 47; 
                    14: freq = 50; 
                    15: freq = 53; 
                    16: freq = 56; 
                   17: freq = 60;
                    18: freq = 63; 
                    19: freq = 67; 
                   20: freq = 71: 21: freq = 75; 
                    22: freq = 80; 
                    23: freq = 84; 
                    24: freq = 89; 
                    25: freq = 95; 
                     26: freq = 100; 
                    27: freq = 106; 
                    28: freq = 113; 
                    29: freq = 119; 
                    30: freq = 126; 
                    31: freq = 134; 
                    32: freq = 142; 
                     33: freq = 150;
```
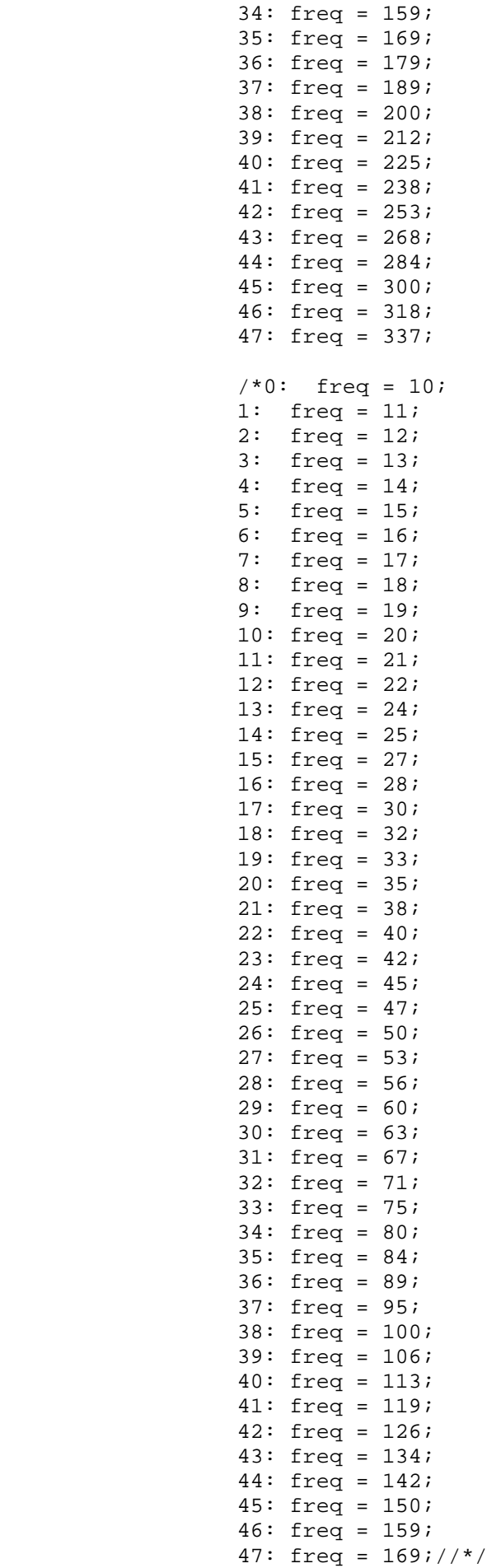

## default: freq = 0;

endcase

end

```
/////////////////////////////////////////////////////////////////////////////// 
// 
// 6.111 FPGA Labkit 
// 
// 
// Created: March 15, 2007 
// Author: Nathan Ickes 
// 
// This file includes two modules: 
// 
// - labkit: the top-level labkit module 
// - debounce: the synchronize/debounce module 
// 
/////////////////////////////////////////////////////////////////////////////// 
/////////////////////////////////////////////////////////////////////////////// 
// 
// 6.111 FPGA Labkit -- Template Toplevel Module 
// 
// 
// Created: March 15, 2007 
// Author: Nathan Ickes 
// 
/////////////////////////////////////////////////////////////////////////////// 
module labkit(beep, audio_reset_b, ac97_sdata_out, ac97_sdata_in, ac97_synch, 
                   ac97_bit_clock, 
                   vga_out_red, vga_out_green, vga_out_blue, vga_out_sync_b, 
                  vga_out_blank_b, vga_out_pixel_clock, vga_out_hsync,
                   vga_out_vsync, 
                   tv_out_ycrcb, tv_out_reset_b, tv_out_clock, tv_out_i2c_clock, 
                   tv_out_i2c_data, tv_out_pal_ntsc, tv_out_hsync_b, 
                   tv_out_vsync_b, tv_out_blank_b, tv_out_subcar_reset, 
                   tv_in_ycrcb, tv_in_data_valid, tv_in_line_clock1, 
                   tv_in_line_clock2, tv_in_aef, tv_in_hff, tv_in_aff, 
                    tv_in_i2c_clock, tv_in_i2c_data, tv_in_fifo_read, 
                   tv_in_fifo_clock, tv_in_iso, tv_in_reset_b, tv_in_clock, 
                   ram0_data, ram0_address, ram0_adv_ld, ram0_clk, ram0_cen_b, 
                   ram0_ce_b, ram0_oe_b, ram0_we_b, ram0_bwe_b, 
                   ram1_data, ram1_address, ram1_adv_ld, ram1_clk, ram1_cen_b, 
                  ram1 ce b, ram1 oe b, ram1 we b, ram1 bwe b,
                   clock_feedback_out, clock_feedback_in, 
                   flash data, flash address, flash ce b, flash oe b, flash we b,
                   flash_reset_b, flash_sts, flash_byte_b, 
                   rs232_txd, rs232_rxd, rs232_rts, rs232_cts, 
                   mouse_clock, mouse_data, keyboard_clock, keyboard_data, 
                   clock_27mhz, clock1, clock2, 
                   disp_blank, disp_data_out, disp_clock, disp_rs, disp_ce_b, 
                   disp_reset_b, disp_data_in, 
                   button0, button1, button2, button3, button_enter, button_right, 
                   button_left, button_down, button_up,
```

```
 switch, 
             led, 
             user1, user2, user3, user4, 
             daughtercard, 
             systemace_data, systemace_address, systemace_ce_b, 
             systemace_we_b, systemace_oe_b, systemace_irq, systemace_mpbrdy, 
             analyzer1_data, analyzer1_clock, 
             analyzer2_data, analyzer2_clock, 
             analyzer3_data, analyzer3_clock, 
             analyzer4_data, analyzer4_clock); 
 output beep, audio_reset_b, ac97_synch, ac97_sdata_out; 
 input ac97_bit_clock, ac97_sdata_in; 
 output [7:0] vga_out_red, vga_out_green, vga_out_blue; 
 output vga_out_sync_b, vga_out_blank_b, vga_out_pixel_clock, 
          vga_out_hsync, vga_out_vsync; 
 output [9:0] tv_out_ycrcb; 
 output tv_out_reset_b, tv_out_clock, tv_out_i2c_clock, tv_out_i2c_data, 
          tv_out_pal_ntsc, tv_out_hsync_b, tv_out_vsync_b, tv_out_blank_b, 
          tv_out_subcar_reset; 
 input [19:0] tv_in_ycrcb; 
 input tv_in_data_valid, tv_in_line_clock1, tv_in_line_clock2, tv_in_aef, 
          tv_in_hff, tv_in_aff; 
 output tv_in_i2c_clock, tv_in_fifo_read, tv_in_fifo_clock, tv_in_iso, 
          tv_in_reset_b, tv_in_clock; 
 inout tv_in_i2c_data; 
 inout [35:0] ram0_data; 
 output [18:0] ram0_address; 
 output ram0_adv_ld, ram0_clk, ram0_cen_b, ram0_ce_b, ram0_oe_b, ram0_we_b; 
 output [3:0] ram0_bwe_b; 
 inout [35:0] ram1_data; 
 output [18:0] ram1_address; 
 output ram1_adv_ld, ram1_clk, ram1_cen_b, ram1_ce_b, ram1_oe_b, ram1_we_b; 
 output [3:0] ram1_bwe_b; 
input clock feedback in;
 output clock_feedback_out; 
inout [15:0] flash data;
 output [23:0] flash_address; 
 output flash_ce_b, flash_oe_b, flash_we_b, flash_reset_b, flash_byte_b; 
 input flash_sts; 
 output rs232_txd, rs232_rts; 
 input rs232_rxd, rs232_cts; 
 input mouse_clock, mouse_data, keyboard_clock, keyboard_data; 
 input clock_27mhz, clock1, clock2; 
 output disp_blank, disp_clock, disp_rs, disp_ce_b, disp_reset_b; 
 input disp_data_in;
```

```
 output disp_data_out; 
 input button0, button1, button2, button3, button_enter, button_right, 
          button_left, button_down, button_up; 
 input [7:0] switch; 
 output [7:0] led; 
 inout [31:0] user1, user2, user3, user4; 
 inout [43:0] daughtercard; 
 inout [15:0] systemace_data; 
 output [6:0] systemace_address; 
 output systemace_ce_b, systemace_we_b, systemace_oe_b; 
 input systemace_irq, systemace_mpbrdy; 
 output [15:0] analyzer1_data, analyzer2_data, analyzer3_data, 
          analyzer4_data; 
 output analyzer1_clock, analyzer2_clock, analyzer3_clock, analyzer4_clock; 
 //////////////////////////////////////////////////////////////////////////// 
 // 
 // I/O Assignments 
 // 
 //////////////////////////////////////////////////////////////////////////// 
 // Audio Input and Output 
assign beep = 1'b0; //assign audio_reset_b = 1'b0; 
//assign ac97 synch = 1'b0;
 //assign ac97_sdata_out = 1'b0; 
 // Video Output 
 assign tv_out_ycrcb = 10'h0; 
 assign tv_out_reset_b = 1'b0; 
 assign tv_out_clock = 1'b0; 
 assign tv_out_i2c_clock = 1'b0; 
 assign tv_out_i2c_data = 1'b0; 
 assign tv_out_pal_ntsc = 1'b0; 
 assign tv_out_hsync_b = 1'b1; 
 assign tv_out_vsync_b = 1'b1; 
 assign tv_out_blank_b = 1'b1; 
 assign tv_out_subcar_reset = 1'b0; 
 // Video Input 
assign tv in i2c clock = 1'b0;
assign tv in fifo read = 1'b0;
 assign tv_in_fifo_clock = 1'b0; 
assign tv_in_iso = 1'b0;assign tv_in\_reset_b = 1'b0; assign tv_in_clock = 1'b0; 
assign tv_in_i2c_data = 1'bZ; // SRAMs 
assign ram0 data = 36'hZ;
 assign ram0_address = 19'h0; 
 assign ram0_adv_ld = 1'b0; 
 assign ram0_clk = 1'b0; 
assign ram0 cen b = 1'bl;
assign ram0 ce b = 1'bl;
assign ram0_oe_b = 1'b1;assign ram0 we b = 1'bl;
assign ram0 bwe b = 4'hF;
```

```
assign raml address = 19'h0;
 assign ram1_adv_ld = 1'b0; 
 assign ram1_clk = 1'b0; 
assign ram1 cen b = 1'b1;
 assign ram1_ce_b = 1'b1; 
 assign ram1_oe_b = 1'b1; 
 assign ram1_we_b = 1'b1; 
assign ram1_bwe_b = 4'hF;
 assign clock_feedback_out = 1'b0; 
 // Flash ROM 
 assign flash_data = 16'hZ; 
 assign flash_address = 24'h0; 
assign flash ce b = 1'b1;
assign flash oe b = 1'b1;
 assign flash_we_b = 1'b1; 
 assign flash_reset_b = 1'b0; 
 assign flash_byte_b = 1'b1; 
 // RS-232 Interface 
assign rs232\_txd = 1'b1;
assign rs232_rts = 1'b1; // LED Displays 
assign disp blank = 1'b1;
 assign disp_clock = 1'b0; 
 assign disp_rs = 1'b0; 
assign disp ce b = 1'b1;
assign disp reset b = 1'b0;
 assign disp_data_out = 1'b0; 
 // Buttons, Switches, and Individual LEDs 
 // User I/Os 
assign user1 = 32'hZ;
assign user2 = 32'hZ;
assign user3 = 32'hZ;
assign user4 = 32'hZ;
 // Daughtercard Connectors 
assign daughtercard = 44'hZ;
 // SystemACE Microprocessor Port 
 assign systemace_data = 16'hZ; 
assign systemace address = 7'h0;
assign systemace ce b = 1'b1;
 assign systemace_we_b = 1'b1; 
 assign systemace_oe_b = 1'b1; 
 //////////////////////////////////////////////////////////////////////////// 
 // 
 // Lab Components 
 // 
 //////////////////////////////////////////////////////////////////////////// 
 // 
 // Generate a 64.8MHz pixel clock from clock_27mhz 
 // 
 wire pclk, pixel_clock; 
 DCM pixel_clock_dcm (.CLKIN(clock_27mhz), .CLKFX(pclk)); 
 // synthesis attribute CLKFX_DIVIDE of pixel_clock_dcm is 3
```
assign raml data =  $36'hZ$ ;

```
 // synthesis attribute CLKFX_MULTIPLY of pixel_clock_dcm is 7 
       // synthesis attribute CLK_FEEDBACK of pixel_clock_dcm is "NONE" 
       BUFG pixel_clock_buf (.I(pclk), .O(pixel_clock));//*/ 
      wire clock buf;
       BUFG clk27mhz_buf(.I(clock_27mhz), .O(clock_buf)); 
       // Reset synchronizer 
       reg reset_d0, reset_d1; 
       reg reset_sync; 
       always @(posedge clock_buf) begin 
             reset_d0 <= ~button0; 
             reset_d1 <= reset_d0; 
            reset sync <= reset d1;
       end 
       wire audio_reset; 
       debounce audio_reset_debouncer(.clock(clock_buf), .reset(reset_sync), 
.noisy(~button1), .clean(audio_reset)); 
       wire audio_frame_enable; 
       wire [17:0] audio_in_left; 
       wire [17:0] audio_in_right; 
      wire [17:0] audio out left;
       wire [17:0] audio_out_right; 
       // Audio Codec 
       audio_codec the_audio_codec( 
             .clock(clock_buf), 
             .reset(audio_reset), 
             .frame_enable(audio_frame_enable), 
             .audio_in_left(audio_in_left), 
             .audio_in_right(audio_in_right), 
             .audio_out_left(audio_out_left), 
             .audio_out_right(audio_out_right), 
             .audio_reset_b(audio_reset_b), 
             .ac97_sdata_out(ac97_sdata_out), 
             .ac97_sdata_in(ac97_sdata_in), 
              .ac97_synch(ac97_synch), 
             .ac97_bit_clock(ac97_bit_clock)); 
       reg [31:0] clk_counter; 
      reg prev audio frame enable;
       reg real_audio_frame_enable; 
       always @(posedge clock_buf) begin 
             prev_audio_frame_enable <= audio_frame_enable; 
             if(button1) 
                    real_audio_frame_enable <= audio_frame_enable && 
!prev_audio_frame_enable; 
             else 
                    real_audio_frame_enable <= (clk_counter[1:0] == 0); 
       end 
       reg [9:0] frame_counter; 
       always @(posedge clock_buf) begin 
             if(reset_sync)
```

```
frame counter \leq 10'b0;
            else if(real audio frame enable)
                    frame_counter <= frame_counter + 1; 
       end 
       // Convert stereo to mono 
       wire [17:0] audio_in; 
      assign audio_in = \simswitch[7] ? audio_in_left : (\{44{frame_counter[7]}},
frame\_counter[6:0], 7'b0});
       parameter INPUT_MODE_SWITCHES = 2'd0; 
      parameter INPUT_MODE_PS2 = 2'dl;
      parameter INPUT_MODE_MIDI = 2'd2;
       reg [1:0] input_mode; 
       wire button_enter_deb; 
       reg prev_button_enter_deb; 
       debounce button_enter_debouncer(.clock(clock_buf), .reset(reset_sync), 
.noisy(~button_enter), .clean(button_enter_deb)); 
       always @(posedge clock_buf) begin 
             prev_button_enter_deb <= button_enter_deb; 
             if(reset_sync) 
                    input_mode <= INPUT_MODE_SWITCHES; 
             else if(button_enter_deb && ~prev_button_enter_deb) 
                   input mode \le input mode + 1;
       end 
       // PS/2 keyboard stuff 
       wire [4:0] ps2_key; 
       wire [1:0] octave; 
       wire key_state; 
       wire ps2_error; 
       wire ps2_ready; 
       wire key_clear; 
       reg [47:0] keys_down; 
       wire [5:0] active_key; 
       wire active_key_state; 
       wire active_ready; 
       ps2_controller ps2_ctrl( 
             .clock(clock_buf), 
             .ps2_clock(keyboard_clock), 
             .data(keyboard data),
            .key(ps2 key),
             .key_state(key_state), 
             .octave(octave), 
             .error(ps2_error), 
             .ready(ps2_ready), 
              .clear(key_clear)); 
       ps2_decoder ps2decoder( 
             .clock(clock_buf), 
              .key(active_key), 
             .key_state(active_key_state), 
             .ready(active_ready), 
              .ps2_key_state(key_state), 
              .ps2_key(ps2_key),
```

```
 .ps2_ready(ps2_ready), 
        .octave(octave)); 
 reg [47:0] actual_keys_down; 
 always @(input_mode or switch or keys_down) begin 
       case(input_mode) 
              INPUT_MODE_SWITCHES: actual_keys_down = (48'b1 << switch[6:0]); 
              INPUT_MODE_PS2: actual_keys_down = keys_down; 
              default: actual_keys_down = 48'b0; 
       endcase 
 end 
 always @(posedge clock_buf) begin 
       if(key_clear) 
             keys down \leq 48'b0;
       else if(active_ready) 
              keys_down[active_key] <= active_key_state; 
 end 
 wire fft_done; 
 wire voice_mod_start; 
 wire voice_mod_done; 
 wire [9:0] fft_index; 
 wire [22:0] fft_re; 
 wire [22:0] fft_im; 
 //wire sa_done; 
 //wire sa_fft_en; 
 //wire [9:0] sa_fft_index; 
 //wire [9:0] input_freq; 
 wire voice_mod_add; 
 wire [9:0] voice_mod_in_index; 
 wire [9:0] voice_mod_out_index; 
wire [22:0] voice mod out re;
 wire [22:0] voice_mod_out_im; 
 wire [12:0] output_freq; 
wire ifft buff reset;
 wire ifft_buff_reset_done; 
 wire ifft_start; 
 wire ifft_done; 
 wire ifft_edone; 
 wire [33:0] ifft_xk_re; 
wire [9:0] ifft fft index;
wire [22:0] ifft fft re;
 wire [22:0] ifft_fft_im; 
 // Forward FFT of audio_in 
 forward_fft_module fft( 
       .clock(clock_buf), 
       .reset(reset_sync), 
       .downsample(1'b0), 
       .audio_in(audio_in), 
        .audio_frame_enable(real_audio_frame_enable), 
       .done(fft_done), 
       .fft_index(fft_index), 
       .fft_re(fft_re), 
      .fft_im(fft_im));
 /*wire fft2_done; 
wire [9:0] fft2 index;
```

```
wire [22:0] fft2 re;
wire [22:0] fft2_im;
 forward_fft_module fft2( 
       .clock(clock_buf), 
       .reset(reset_sync), 
       .downsample(1'b1), 
       .audio_in(audio_in), 
       .audio_frame_enable(real_audio_frame_enable), 
       .done(fft2_done), 
       .fft_index(fft2_index), 
       .fft_re(fft2_re), 
      .fft_im(fft2_im));//*/
assign fft index = voice mod in index;
 /*assign fft2_index = sa_fft_index; 
 // Spectrum analyzer (determines fundamental frequency of signal) 
 spectrum_analyzer analyzer( 
       .clock(clock_buf), 
       .reset(reset_sync), 
       .start(fft2_done), 
       .done(sa_done), 
       .fft_en(sa_fft_en), 
       .fft_index(sa_fft_index), 
       .fft_re(fft2_re), 
       .fft_im(fft2_im), 
       .input_freq(input_freq));//*/ 
 /*/ Inverse FFT tester 
 ifft_tester ifft_test( 
       .clock(clock_buf), 
       .reset(reset_sync), 
       .switch(8'b00000001), 
       .frame_enable(real_audio_frame_enable), 
       .ifft_start(fft_done), 
       .index(voice_mod_in_index), 
       .fft_re(voice_mod_in_re), 
       .fft_im(voice_mod_in_im));//*/ 
 voice_modulator_controller voice_mod_ctrl( 
       .clock(clock_buf), 
       .reset(reset_sync), 
       .start(fft_done), 
       .keys_down(actual_keys_down), 
      .ifft buff reset(ifft buff reset),
      .ifft buff reset done(ifft buff reset done),
       .vm_start(voice_mod_start), 
       .vm_done(voice_mod_done), 
       .vm_all_done(ifft_start), 
       .vm_out_freq(output_freq)); 
 voice_modulator voice_mod( 
       .clock(clock_buf), 
       .reset(reset_sync), 
       .start(voice_mod_start), 
       .done(voice_mod_done), 
       .fft_in_index(voice_mod_in_index), 
       .fft_in_re(fft_re), 
       .fft_in_im(fft_im), 
       .input_freq(10'd16), 
       .output_freq(output_freq), 
      .fft out add(voice mod add),
```
```
 .fft_out_index(voice_mod_out_index), 
       .fft_out_re(voice_mod_out_re), 
       .fft_out_im(voice_mod_out_im)); 
fft buffer ifft buff(
       .clock(clock_buf), 
       .reset(ifft_buff_reset), 
       .reset_done(ifft_buff_reset_done), 
       .vm_add(voice_mod_add), 
       .vm_index(voice_mod_out_index), 
       .vm_re(voice_mod_out_re), 
       .vm_im(voice_mod_out_im), 
       .fft_index(ifft_fft_index), 
       .fft_re(ifft_fft_re), 
       .fft_im(ifft_fft_im)); 
 inverse_fft_module ifft( 
       .clock(clock_buf), 
       .reset(reset_sync), 
       .start(ifft_start), 
       .done(ifft_done), 
       .edone(ifft_edone), 
       .fft_xk_re(ifft_xk_re), 
       .audio_frame_enable(real_audio_frame_enable), 
       .fft_index(ifft_fft_index), 
       .fft_re(ifft_fft_re), 
       .fft_im(ifft_fft_im), 
       .clamp(button2), 
       .audio_out(audio_out_left)); 
assign audio_out_right = audio_out_left;
 always @(posedge clock_buf) begin 
       if(reset_sync) 
              clk_counter <= 0; 
       else 
              clk_counter <= clk_counter + 1; 
 end 
 reg [31:0] ifft_done_times[31:0]; 
 reg [4:0] ifft_next_done_time; 
 reg [31:0] ifft_done_out; 
 reg [4:0] ifft_done_out_ptr; 
 always @(posedge clock_buf) begin 
       if(ifft_done) 
              ifft_done_times[ifft_next_done_time] <= clk_counter; 
       ifft_done_out <= ifft_done_times[ifft_done_out_ptr]; 
 end 
 always @(posedge clock_buf) begin 
       if(ifft_done) 
              ifft_next_done_time <= ifft_next_done_time + 1; 
       ifft_done_out_ptr <= ifft_done_out_ptr + 1; 
 end 
//assign beep = 1'b0;
 //assign audio_reset_b = 1'b0; 
 //assign ac97_synch = 1'b0; 
 //assign ac97_sdata_out = 1'b0;
```

```
 // 
 // VGA output signals 
 // 
 // Inverting the clock to the DAC provides half a clock period for signals 
 // to propagate from the FPGA to the DAC. 
 assign vga_out_pixel_clock = ~pixel_clock; 
 // The composite sync signal is used to encode sync data in the green 
 // channel analog voltage for older monitors. It does not need to be 
 // implemented for the monitors in the 6.111 lab, and can be left at 1'b1. 
 assign vga_out_sync_b = 1'b1; 
 /* 
 assign vga_out_red = 8'b0; 
assign vga out green = 8'b0;
assign vga out blue = 8'b0;
 //assign vga_out_sync_b = 1'b1; 
 assign vga_out_blank_b = 1'b1; 
assign vga out pixel clock = 1'b0; assign vga_out_hsync = 1'b1; 
assign vga_out_vsync = 1`b1;/*/ wire horz_sync; 
 wire vert_sync; 
 wire [10:0] pixel_count; 
 wire [10:0] line_count; 
 // VGA controller 
 vga_controller vga_ctrl( 
      .clock(pixel_clock),
       .reset(1'b0), 
       .blank(vga_out_blank_b), 
       .horz_sync(horz_sync), 
       .vert_sync(vert_sync), 
       .pixel_count(pixel_count), 
       .line_count(line_count)); 
 // Parameters for 1024x768, 60Hz display mode 
defparam vga_ctrl.WIDTH = <math>11'd1024</math>; defparam vga_ctrl.HORZ_FRONT_PORCH = 11'd24; 
defparam vga_ctrl.HORZ_SYNC = 11'd146; defparam vga_ctrl.HORZ_BACK_PORCH = 11'd160; 
defparam vga_ctrl.HEIGHT = <math>10' d768i</math> defparam vga_ctrl.VERT_FRONT_PORCH = 10'd3; 
defparam vga ctrl.VERT SYNC = 10' d6;
defparam vga ctrl.VERT BACK PORCH = 10'd29;
 // Delay horz_sync and vert_sync by 2 cycles to syncrhonize with DAC 
 reg horz_sync_d1, horz_sync_d2; 
 reg vert_sync_d1, vert_sync_d2; 
 always @(posedge pixel_clock) begin 
       horz_sync_d1 <= horz_sync; 
       horz_sync_d2 <= horz_sync_d1; 
       vert_sync_d1 <= vert_sync; 
       vert_sync_d2 <= vert_sync_d1; 
 end 
 assign vga_out_hsync = horz_sync_d2; 
 assign vga_out_vsync = vert_sync_d2;
```

```
 wire [7:0] r1, r2, g1, g2, b1, b2; 
   wire [1:0] disp_buff, wave_buff, other_buff;
    trigger_display wd( 
    .pixel_clock(pixel_clock), 
    .x(pixel_count), .y(line_count), 
   .r(r1), .g(g1), .b(b1), .bit_clock(clock_buf), 
    .wave_enable(real_audio_frame_enable), 
    .wave(audio_in), 
    .hold(switch[1]), 
    .trigger(switch[0]), 
    .disp_buff(disp_buff), 
   .wave_buff(wave_buff),
    .other_buff(other_buff) 
 ); 
defparam wd.Y MAX = 384;
defparam wd.Y ZERO = 192;
defparam wd.RED = 8'hFF;
defparam wd. GREEN = 8'hFF;
defparam wd.BLUE = 8'hFF;//*/
 trigger_display wd2( 
    .pixel_clock(pixel_clock), 
    .x(pixel_count), .y(line_count), 
   .r(r2), q(g2), b(b2),.bit clock(clock buf),
    .wave_enable(real_audio_frame_enable), 
    .wave(audio_out_left), 
    .trigger(switch[3]), 
    .hold(switch[2]) 
 ); 
 defparam wd2.Y_MIN = 384; 
 defparam wd2.Y_ZERO = 576; 
assign vga_out_red = line_count > 383 ? r2 : r1;
assign vga_out_blue = line_count > 383 ? b2 : b1;
 assign vga_out_green = line_count > 383 ? g2 : g1; 
    /* 
    waveform_viewer the_waveform_viewer( 
          .clock(pixel_clock), 
          .reset(reset_sync), 
         .frame_enable(audio_frame_enable),
          .audio_data_in(audio_in[17:10]), 
          .audio_data_out(audio_out_left[17:10]), 
          .pixel_count(pixel_count), 
         .line_count(line_count),
          .vga_out_red(vga_out_red), 
          .vga_out_green(vga_out_green), 
          .vga_out_blue(vga_out_blue));*/ 
   /*reg [6:0] tmp_wave = 7'h0;always @(posedge clock buf)
          tmp_wave <= tmp_wave + switch[7:4]; 
    wire [7:0] r1, g1, b1, r2, g2, b2; 
    wave_display lwave( 
          .pixel clock(pixel clock),
```

```
 .x(pixel_count), 
              .y(line_count), 
             .r(r1),
              .g(g1), 
             .b(b1),
              .bit_clock(clock_buf), 
              .wave_enable(real_audio_frame_enable), 
              .wave(audio_out_left), 
              .trigger(switch[1]), 
              .hold(switch[0])); 
       defparam lwave.Y_MAX = 384; 
       defparam lwave.Y_ZERO = 192; 
       defparam lwave.RED = 8'hF0; 
      defparam lwave.GREEN = 8'h55;
       defparam lwave.BLUE = 8'h20; 
       wave_display rwave( 
             .pixel clock(pixel clock),
              .x(pixel_count), 
              .y(line_count), 
             .r(r2), .g(g2), 
              .b(b2), 
             .bit_clock(clock_buf), 
             .wave_enable(real_audio_frame_enable), 
             .wave(\{tmp\_wave, 11'h0\}),
              .trigger(switch[1]), 
              .hold(switch[0])); 
       defparam rwave.Y_MIN = 384; 
       defparam rwave.Y_ZERO = 576; 
       wire lregion; 
       assign lregion = (line_count < 384); 
       assign vga_out_red = lregion ? r1 : r2; 
      assign vga_out_blue = lregion ? b1 : b2;
      assign vga_out_green = lregion ? g1 : g2i*/ reg [3:0] analyzer_mode; 
       wire button3_deb; 
       reg prev_button3_deb; 
       debounce button3_debouncer(.clock(clock_buf), .reset(reset_sync), .noisy(~button3), 
.clean(button3_deb)); 
       always @(posedge clock_buf) begin 
             prev_button3_deb <= button3_deb; 
              if(reset_sync) 
                   analyzer_mode \leq 4'b0;
             else if(button3 deb && ~prev button3 deb)
                    analyzer_mode <= analyzer_mode + 1; 
       end 
       reg [31:0] analyzer_data; 
       always @* begin 
             case(analyzer_mode) 
                    4'd0: analyzer_data = {ac97_bit_clock, ac97_synch, audio_reset_b, 
ac97_sdata_out, ac97_sdata_in, real_audio_frame_enable, ~audio_in_left[17], 
audio_in_left[16:9], ~audio_out_left[17], audio_out_left[16:1]};
```

```
 4'd1: analyzer_data = {real_audio_frame_enable, ~audio_out_left[17], 
audio out left[16:0], output freq};
                    4'd2: analyzer_data = {keyboard_clock, keyboard_data, ps2_key, 
key_state, octave, ps2_error, ps2_ready, key_clear, active_key, active_ready, 
keys down[47:36];
                    4'd3: analyzer_data = keys_down[35:4]; 
                    //{pixel_clock, vga_out_blank_b, horz_sync, vert_sync, line_count[9:5], 
pixel_count[10:6], vga_out_red[7:2], vga_out_green[7:2], vga_out_blue[7:2]}; 
                    4'd4: analyzer_data = {ifft_done_out_ptr, ifft_done_out[31:5]}; 
                    4'd5: analyzer_data = {clock_buf, ifft_start, ifft_done, 
ifft_fft_index, ifft_fft_re[22:4]}; 
                   4'd6: analyzer_data = {clock\_buf}, ifft_start, ifft_done,
ifft_fft_index, ifft_fft_im[22:4]}; 
                   4'd7: analyzer_data = {clock\_buf}, ifft_start, ifft_done,
ifft xk re[33:5];
                    4'd8: analyzer_data = {clock_buf, fft_done, fft_index, fft_re[22:3]}; 
                    4'd9: analyzer_data = {clock_buf, fft_done, fft_index, fft_im[22:3]}; 
                    4'd10: analyzer_data = {clock_buf, voice_mod_start, voice_mod_done, 
voice mod add, voice mod out index[9:1], voice mod out re[22:4];
                    4'd11: analyzer_data = {clock_buf, voice_mod_start, voice_mod_done, 
voice_mod_add, voice_mod_out_index[9:1], voice_mod_out_im[22:4]}; 
             default: analyzer_data = 32'b0; 
             endcase 
       end 
      assign led = 8'hFF://\sim input_freq[7:0]; // Logic Analyzer 
       assign analyzer1_data = analyzer_data[31:16]; 
      assign analyzer1_clock = clock buf;
      assign analyzer3_data = analyzer_data[15:0];
       assign analyzer3_clock = clock_buf; 
       // Unused (no pods) 
       assign analyzer2_data = 16'h0; 
       assign analyzer2_clock = 1'b1; 
       assign analyzer4_data = 16'h0; 
       assign analyzer4_clock = 1'b1; 
endmodule 
//////////////////////////////////////////////////////////////////////////////// 
// 
// 6.111 FPGA Labkit -- Debounce/Synchronize module 
// 
// 
// Use your system clock for the clock input to produce a synchronous, 
// debounced output 
// 
//////////////////////////////////////////////////////////////////////////////// 
module debounce (reset, clock, noisy, clean); 
      parameter DELAY = 270000; // .01 sec with a 27Mhz clock
       input reset, clock, noisy; 
       output clean; 
       reg [18:0] count; 
       reg new, clean; 
       always @(posedge clock) 
             if(reset) begin 
                  count \leq 0;
```
new <= noisy;

```
 clean <= noisy; 
 end else if(noisy != new) begin 
      new <= noisy; 
      count \leq 0; end else if(count == DELAY) 
       clean <= new; 
 else 
      count <= count+1;
```
## `timescale 1ns / 1ps

```
//////////////////////////////////////////////////////////////////////////////// 
// Company: 
// Engineer: 
// 
// Create Date: 13:57:07 05/03/2007 
// Design Name: labkit 
// Module Name: U:/Desktop/finalproject2/labkit_tb.v 
// Project Name: finalproject2 
// Target Device: 
// Tool versions: 
// Description: 
// 
// Verilog Test Fixture created by ISE for module: labkit 
// 
// Dependencies: 
// 
// Revision: 
// Revision 0.01 - File Created 
// Additional Comments: 
// 
////////////////////////////////////////////////////////////////////////////////
```
module labkit\_tb\_v;

 // Inputs reg ac97\_sdata\_in; reg ac97\_bit\_clock; reg [19:0] tv\_in\_ycrcb; reg tv\_in\_data\_valid; reg tv\_in\_line\_clock1; reg tv\_in\_line\_clock2; reg tv\_in\_aef; reg tv\_in\_hff; reg tv\_in\_aff; reg clock\_feedback\_in; reg flash\_sts; reg rs232\_rxd; reg rs232\_cts; reg mouse\_clock; reg mouse\_data; reg keyboard\_clock; reg keyboard\_data; reg clock\_27mhz; reg clock1; reg clock2; reg disp\_data\_in; reg button0; reg button1; reg button2; reg button3; reg button\_enter; reg button\_right; reg button\_left; reg button\_down; reg button\_up; reg [7:0] switch; reg systemace\_irq; reg systemace\_mpbrdy; // Outputs wire beep;

 wire audio\_reset\_b; wire ac97\_sdata\_out; wire ac97\_synch; wire [7:0] vga\_out\_red; wire [7:0] vga out green; wire [7:0] vga\_out\_blue; wire vga\_out\_sync\_b; wire vga\_out\_blank\_b; wire vga\_out\_pixel\_clock; wire vga\_out\_hsync; wire vga\_out\_vsync; wire [9:0] tv\_out\_ycrcb; wire tv\_out\_reset\_b; wire tv\_out\_clock; wire tv\_out\_i2c\_clock; wire tv\_out\_i2c\_data; wire tv\_out\_pal\_ntsc; wire tv\_out\_hsync\_b; wire tv out vsync b; wire tv\_out\_blank\_b; wire tv\_out\_subcar\_reset; wire tv\_in\_i2c\_clock; wire tv\_in\_fifo\_read; wire tv\_in\_fifo\_clock; wire tv\_in\_iso; wire tv\_in\_reset\_b; wire tv\_in\_clock; wire [18:0] ram0\_address; wire ram0\_adv\_ld; wire ram0\_clk; wire ram0\_cen\_b; wire ram0\_ce\_b; wire ram0\_oe\_b; wire ram0\_we\_b; wire [3:0] ram0\_bwe\_b; wire [18:0] ram1 address; wire ram1\_adv\_ld; wire ram1\_clk; wire ram1\_cen\_b; wire ram1\_ce\_b; wire ram1\_oe\_b; wire ram1\_we\_b; wire [3:0] ram1\_bwe\_b; wire clock\_feedback\_out; wire [23:0] flash\_address; wire flash ce b; wire flash oe b; wire flash\_we\_b; wire flash reset b; wire flash byte b; wire rs232\_txd; wire rs232\_rts; wire disp blank; wire disp\_data\_out; wire disp\_clock; wire disp\_rs; wire disp\_ce\_b; wire disp\_reset\_b; wire [7:0] led; wire [6:0] systemace\_address; wire systemace\_ce\_b; wire systemace\_we\_b; wire systemace oe b;

```
wire [15:0] analyzer1 data;
 wire analyzer1_clock; 
 wire [15:0] analyzer2_data; 
 wire analyzer2_clock; 
wire [15:0] analyzer3 data;
 wire analyzer3_clock; 
 wire [15:0] analyzer4_data; 
 wire analyzer4_clock; 
 // Bidirs 
 wire tv_in_i2c_data; 
 wire [35:0] ram0_data; 
 wire [35:0] ram1_data; 
 wire [15:0] flash_data; 
 wire [31:0] user1; 
 wire [31:0] user2; 
 wire [31:0] user3; 
 wire [31:0] user4; 
wire [43:0] daughtercard;
 wire [15:0] systemace_data; 
 // Instantiate the Unit Under Test (UUT) 
 labkit uut ( 
       .beep(beep), 
       .audio_reset_b(audio_reset_b), 
       .ac97_sdata_out(ac97_sdata_out), 
       .ac97_sdata_in(ac97_sdata_in), 
       .ac97_synch(ac97_synch), 
       .ac97_bit_clock(ac97_bit_clock), 
       .vga_out_red(vga_out_red), 
       .vga_out_green(vga_out_green), 
       .vga_out_blue(vga_out_blue), 
       .vga_out_sync_b(vga_out_sync_b), 
       .vga_out_blank_b(vga_out_blank_b), 
       .vga_out_pixel_clock(vga_out_pixel_clock), 
       .vga_out_hsync(vga_out_hsync), 
       .vga_out_vsync(vga_out_vsync), 
       .tv_out_ycrcb(tv_out_ycrcb), 
       .tv_out_reset_b(tv_out_reset_b), 
       .tv_out_clock(tv_out_clock), 
       .tv_out_i2c_clock(tv_out_i2c_clock), 
       .tv_out_i2c_data(tv_out_i2c_data), 
       .tv_out_pal_ntsc(tv_out_pal_ntsc), 
       .tv_out_hsync_b(tv_out_hsync_b), 
       .tv_out_vsync_b(tv_out_vsync_b), 
      .tv_out_blank_b(tv_out_blank_b),
      .tv_out_subcar_reset(tv_out_subcar_reset),
       .tv_in_ycrcb(tv_in_ycrcb), 
       .tv_in_data_valid(tv_in_data_valid), 
       .tv_in_line_clock1(tv_in_line_clock1), 
       .tv_in_line_clock2(tv_in_line_clock2), 
       .tv_in_aef(tv_in_aef), 
      .tv in hff(tv in hff),
       .tv_in_aff(tv_in_aff), 
       .tv_in_i2c_clock(tv_in_i2c_clock), 
       .tv_in_i2c_data(tv_in_i2c_data), 
       .tv_in_fifo_read(tv_in_fifo_read), 
       .tv_in_fifo_clock(tv_in_fifo_clock), 
       .tv_in_iso(tv_in_iso), 
       .tv_in_reset_b(tv_in_reset_b), 
       .tv_in_clock(tv_in_clock), 
       .ram0_data(ram0_data), 
       .ram0_address(ram0_address),
```

```
 .ram0_adv_ld(ram0_adv_ld), 
 .ram0_clk(ram0_clk), 
 .ram0_cen_b(ram0_cen_b), 
 .ram0_ce_b(ram0_ce_b), 
.ram0_oe_b(ram0_oe_b),
 .ram0_we_b(ram0_we_b), 
 .ram0_bwe_b(ram0_bwe_b), 
 .ram1_data(ram1_data), 
 .ram1_address(ram1_address), 
 .ram1_adv_ld(ram1_adv_ld), 
 .ram1_clk(ram1_clk), 
 .ram1_cen_b(ram1_cen_b), 
 .ram1_ce_b(ram1_ce_b), 
 .ram1_oe_b(ram1_oe_b), 
.ram1 we b(ram1 we b),
.ram1 bwe b(ram1 bwe b),
 .clock_feedback_out(clock_feedback_out), 
 .clock_feedback_in(clock_feedback_in), 
 .flash_data(flash_data), 
 .flash_address(flash_address), 
 .flash_ce_b(flash_ce_b), 
 .flash_oe_b(flash_oe_b), 
 .flash_we_b(flash_we_b), 
 .flash_reset_b(flash_reset_b), 
 .flash_sts(flash_sts), 
 .flash_byte_b(flash_byte_b), 
 .rs232_txd(rs232_txd), 
 .rs232_rxd(rs232_rxd), 
 .rs232_rts(rs232_rts), 
 .rs232_cts(rs232_cts), 
 .mouse_clock(mouse_clock), 
 .mouse_data(mouse_data), 
 .keyboard_clock(keyboard_clock), 
 .keyboard_data(keyboard_data), 
 .clock_27mhz(clock_27mhz), 
 .clock1(clock1), 
 .clock2(clock2), 
 .disp_blank(disp_blank), 
 .disp_data_out(disp_data_out), 
 .disp_clock(disp_clock), 
 .disp_rs(disp_rs), 
 .disp_ce_b(disp_ce_b), 
 .disp_reset_b(disp_reset_b), 
 .disp_data_in(disp_data_in), 
 .button0(button0), 
 .button1(button1), 
 .button2(button2), 
 .button3(button3), 
 .button_enter(button_enter), 
.button right(button right),
 .button_left(button_left), 
 .button_down(button_down), 
.button up(button up),
 .switch(switch), 
 .led(led), 
 .user1(user1), 
 .user2(user2), 
 .user3(user3), 
 .user4(user4), 
 .daughtercard(daughtercard), 
 .systemace_data(systemace_data), 
 .systemace_address(systemace_address), 
 .systemace_ce_b(systemace_ce_b),
```

```
 .systemace_we_b(systemace_we_b), 
       .systemace_oe_b(systemace_oe_b), 
       .systemace_irq(systemace_irq), 
       .systemace_mpbrdy(systemace_mpbrdy), 
       .analyzer1_data(analyzer1_data), 
       .analyzer1_clock(analyzer1_clock), 
       .analyzer2_data(analyzer2_data), 
       .analyzer2_clock(analyzer2_clock), 
       .analyzer3_data(analyzer3_data), 
       .analyzer3_clock(analyzer3_clock), 
       .analyzer4_data(analyzer4_data), 
       .analyzer4_clock(analyzer4_clock) 
 ); 
always #18.5 clock 27mhz = ~clock~27mhz; //always #40.7 ac97_bit_clock = ~ac97_bit_clock; 
/*req [7:0] count;
 always @(posedge clock_27mhz) begin 
      uut.real_audio_frame_enable <= (count[2:0] == 0);
      count \leq count + 1;
 end 
 assign uut.audio_in = count[7] ? 18'h08000 : 18'h38000;//*/ 
 initial begin 
       // Initialize Inputs 
      ac97_sdata_in = 0;
       ac97_bit_clock = 0; 
      tv in ycrcb = 0;
       tv_in_data_valid = 0; 
       tv_in_line_clock1 = 0; 
       tv_in_line_clock2 = 0; 
      tv_in_aef = 0;tv_in_hff = 0;tv_in_aff = 0; clock_feedback_in = 0; 
      flash_sts = 0;
       rs232_rxd = 0; 
      rs232\_cts = 0; mouse_clock = 0; 
       mouse_data = 0; 
       keyboard_clock = 0; 
       keyboard_data = 0; 
      clock_27mhz = 0;clock1 = 0;clock2 = 0;disp data in = 0;button0 = 0;button1 = 0;
      button2 = 0;button3 = 0;
      button enter = 0;button right = 0;
      button_left = 0;
       button_down = 0; 
      button up = 0;switch = 0; systemace_irq = 0; 
       systemace_mpbrdy = 0;
```

```
 //uut.voice_mod.freq_divider.current_bit = 0;
```

```
 //uut.clk_counter = 0; 
      //count = 0;
       // Wait 100 ns for global reset to finish 
       #100; 
       #100; 
       // Add stimulus here 
      button0 = 1;
      //button1 = 1;
       #100; 
       switch = 8'b10001111; 
       //uut.ifft_test.frame_count = 10'd1023; 
 end
```

```
`timescale 1ns / 1ps 
//================= 
// PS/2 Controller 
//================= 
// error is high when parity mismatches, or before data is sent 
// error is also high when the data is not synchronized properly 
// to synchronize, hold data high for > 11 clock cycles 
// key_state is high to signal a key being held 
// ready goes high when key, key_state can be sampled 
module ps2_controller(clock, ps2_clock, data, key, key_state, error, ready, octave, 
clear); 
    input clock, data, ps2_clock; 
    output key_state, error, ready, clear; 
    output [4:0] key; 
    output [1:0] octave; 
   reg [7:0] keycode = 0;
   reg [2:0] bit_count = 0;
    //------------ 
    // FSM states 
    //------------ 
    parameter START = 0; 
    parameter DATA = 1; 
    parameter PARITY = 2; 
    parameter STOP = 3; 
   reg [1:0] state = 0;
   reg error = 0, key_state = 0;
   reg [4:0] key = 0;
    reg frame_ready; 
    // data is sampled on the falling edge 
    always @(negedge ps2_clock) begin 
       case (state) 
          START: begin 
             // wait for the start bit (always 0) 
             if (!data) begin 
                 state <= DATA; frame_ready <= 0; 
               keycode \leq 0; bit_count \leq 0;
             end 
          end 
          DATA: begin 
            error <= 0; // clear error flag
             // data is passed in lsb first 
            bit_count \le bit_count + 1;
            keycode <= { data, keycode[7:1] };
             // check that we have reached the end of data 
             if (bit_count == 7) state <= PARITY; 
          end 
          // ignore parity bit 
          PARITY: state <= STOP; 
          STOP: begin 
             // check that this bit is 1
```

```
 if (data) begin 
                state <= START; frame_ready <= 1; 
             end else error <= 1; 
          end 
      endcase 
   end 
   reg last_ready = 0, ready = 0; 
  reg break = 0; // is it in break mode?
  reg [1:0] octave = 0;
  reg clear = 0; // the "all clear" flag
   // output selected key 
   always @(posedge clock) begin 
     last ready \leq frame ready;
      clear <= 0; 
      if (frame_ready && !last_ready) begin 
         // defaults 
         break <= 0; key_state <= !break; 
        ready \leq 1;
         case (keycode) 
             8'h1A: key <= 0; // Z 
             8'h1B: key <= 1; // S 
           8'h22: key <= 2; // X<br>8'h23: key <= 3; // D
           8'h23: key <= 3; // D<br>8'h21: key <= 4; // C
            8'h21: key <= 4; // C<br>8'h2A: key <= 5; // V
             8'h2A: key <= 5; // V 
 8'h34: key <= 6; // G 
 8'h32: key <= 7; // B 
 8'h33: key <= 8; // H 
 8'h31: key <= 9; // N 
 8'h3B: key <= 10; // J 
 8'h3A: key <= 11; // M 
8'h41: key <= 12; //8'h15: key \leq 12; // Q (same note as ,)
 8'h1E: key <= 13; // 2 
             8'h1D: key <= 14; // W 
             8'h26: key <= 15; // 3 
            8'h24: key <= 16; // E<br>8'h2D: key <= 17; // R
            8'h2D: key <= 17; // R<br>8'h2E: key <= 18; // 5<br>8'h2C: key <= 19; // T<br>8'h36: key <= 20; // 6
            8'h2E: key \leq 18;8'h2C: key <= 19;8'h36: key <= 20; 8'h35: key <= 21; // Y 
             8'h3D: key <= 22; // 7 
             8'h3C: key <= 23; // U 
             8'h43: key <= 24; // I 
             8'h05: octave <= 0; // F1 
             8'h06: octave <= 1; // F2 
             8'h04: octave <= 2; // F3 
             8'h29: clear <= 1; // space bar 
             8'hF0: begin // break sequence 
               break \leq 1;
               ready \leq 0;
             end 
             default: ready <= 0; 
          endcase 
       end else ready <= 0;
```

```
`timescale 1ns / 1ps 
module ps2_controller_tb_v; 
       // Inputs 
       reg clock; 
       reg ps2_clock; 
       reg data; 
       // Outputs 
       wire [5:0] key; 
       wire key_state; 
       wire error, ready; 
       // Instantiate the Unit Under Test (UUT) 
       ps2_controller uut ( 
              .clock(clock), 
              .ps2_clock(ps2_clock), 
              .data(data), 
              .key(key), 
              .key_state(key_state), 
              .error(error), 
       .ready(ready) 
       ); 
    // internals of uut 
    wire [7:0] keycode; 
    wire [2:0] bit_count; 
    wire [1:0] state; 
    wire bit_parity, last_ready, break, frame_ready; 
    assign keycode = uut.keycode; 
   assign bit_count = uut.bit_count; assign state = uut.state; 
    assign bit_parity = uut.bit_parity; 
    assign last_ready = uut.last_ready; 
    assign break = uut.break; 
    assign frame_ready = uut.frame_ready; 
    // clocks have different speeds 
    initial begin 
       clock <= 0; ps2_clock <= 0; 
    end 
    always #2 clock <= ~clock; 
    always #3 ps2_clock <= ~ps2_clock; 
   reg begin tests = 0; initial begin 
              // Initialize Inputs 
             data = 1; // Wait 100 ns for global reset to finish 
              #100; 
       // begin tests 
      begin_tests = 1;
       end 
    wire [10:0] key_v, key_h, key_nothing, key_invalid; 
    wire [10:0] key_break; 
   assign key_v = 11'b1_10010_1010_0; // should produce key = 5
   assign key_h = 11' b1_0_0011_0011_0; // should produce key = 8
   assign key\_nothing = 11'b1_1111_1110_0;
```

```
assign key_invalid = 11'b1_10000_0000_0;
 assign key_break = 11'b1_0_1111_0000_0; 
reg [2:0] in_count = 0;
reg [3:0] in_bit_count = 0;
 always @(posedge ps2_clock) begin 
    if (begin_tests) begin 
       // test each input in turn 
       case (in_count) 
         // high ready, key = 5, key_state = 1 4'h0: data <= key_v[in_bit_count]; 
          // low ready, high error 
          4'h1: data <= key_invalid[in_bit_count]; 
          // high ready, key = 8, key_state = 1 
          4'h2: data <= key_h[in_bit_count]; 
          // low ready 
          4'h3: data <= key_nothing[in_bit_count]; 
          // low ready, break = 1 
          4'h4: data <= key_break[in_bit_count]; 
         // high ready, key = 5, key_state = 0, break = 0 4'h5: data <= key_v[in_bit_count]; 
          // low ready, break = 1 
          4'h6: data <= key_break[in_bit_count]; 
          // low ready, break = 0 
          4'h7: data <= key_nothing[in_bit_count]; 
       endcase 
       if (in_bit_count == 10) begin 
         in\_count \le in\_count + 1; in_bit_count <= 0; 
       end else in_bit_count <= in_bit_count + 1; 
    end 
 end
```

```
`timescale 1ns / 1ps 
//================ 
// PS/2 Decoder 
//================ 
// converts the key states from keyboard 
// into key selection format (key, key_state) 
module ps2_decoder(clock, key, ready, key_state, ps2_key_state, ps2_key, ps2_ready, 
octave); 
    input ps2_ready, clock, ps2_key_state; 
    input [1:0] octave; 
    input [4:0] ps2_key; 
    output ready, key_state; 
    output [5:0] key; 
    // key output 
    // translate the key and octave settings 
    // into a single key state (range 0-47) 
   reg [5:0] key = 0;
   reg key_state = 0, ready = 0;
    always @(posedge clock) begin 
       // one cycle latency before latching key state 
       ready <= ps2_ready; 
       if (ps2_ready) begin 
          case (octave) 
             2'h0: key \leq \{0, ps2_{key}\};2'h1: key <= {0, ps2_key} + 12;
             default: key \leq \{0, ps2\_key\} + 24;
          endcase 
          // remember what the state was 
          key_state <= ps2_key_state; 
       end 
    end 
endmodule
```

```
`timescale 1ns / 1ps 
////////////////////////////////////////////////////////////////////////////////// 
// Company: 
// Engineer: 
// 
// Create Date: 22:08:57 05/13/2007 
// Design Name: 
// Module Name: spectrum_analyzer 
// Project Name: 
// Target Devices: 
// Tool versions: 
// Description: 
// 
// Dependencies: 
// 
// Revision: 
// Revision 0.01 - File Created 
// Additional Comments: 
// 
////////////////////////////////////////////////////////////////////////////////// 
module spectrum_analyzer(clock, reset, start, done, fft_en, fft_index, fft_re, fft_im,
input_freq); 
       input clock; 
       input reset; 
       input start; 
       output done; 
       output fft_en; 
      output [9:0] fft index;
       input [22:0] fft_re; 
       input [22:0] fft_im; 
       output [9:0] input_freq; 
       reg done; 
       reg [9:0] fft_index; 
       reg [9:0] input_freq; 
      parameter STATE_N = 3'd0;
      parameter STATE_2N = 3'd1;
       parameter STATE_2N_1 = 3'd2; 
      parameter STATE_3N = 3'd3;
       parameter STATE_3N_1 = 3'd4; 
       parameter STATE_3N_2 = 3'd5; 
       parameter STATE_FINISHING = 3'd6; 
       reg busy; 
       reg [9:0] current_index; 
       reg [2:0] state; 
       reg [2:0] finish_count; 
       reg [9:0] max_hps_index; 
       reg [35:0] max_hps; 
      reg [2:0] max hps exp;
       reg [35:0] current_hps; 
       reg [2:0] current_hps_exp; 
       reg [35:0] temp_hps; 
       wire signed [17:0] fft_re2; 
       wire signed [17:0] fft_im2; 
       reg [35:0] fft_norm_sqr; 
      assign fft_re2 = fft_re[22:5] + fft_re[4];
      assign fft im2 = fft im[22:5] + fft im[4];
```

```
 always @(posedge clock) 
                fft_norm_sqr <= fft_re2 * fft_re2 + fft_im2 * fft_im2; 
       wire [35:0] temp hps sum;
        wire [71:0] next_hps_scaled; 
        assign temp_hps_sum = temp_hps + fft_norm_sqr; 
        assign next_hps_scaled = current_hps * temp_hps_sum; 
       assign fft_en = busy; always @(posedge clock) begin 
                if(reset) begin 
                      done \leq 0;fft index \leq 10`b0; input_freq <= 10'b1; 
                      busy \leq 0;current index \leq 10`b0; state <= STATE_N; 
                end else begin 
                       if(!busy) begin 
                               if(start) begin 
                                     busy \leq 1;
                                     fft\_index \leq 10'd5; current_index <= 10'd5; 
                                      state <= STATE_N; 
                                      current_hps <= 36'b0; 
                                     current hps exp \leq 3'b0;
                                     temp hps \leq 36'b0;max_hps\_index \leq 10'd4;max_hps \leq 36'd0;max_hps\_exp \leq 3'bb;end and state of the state of the state of the state of the state of the state of the state of the state of th
                              done \leq 0; end else case(state) 
                               STATE_N: begin 
                                      temp_hps <= temp_hps + fft_norm_sqr; 
                                      fft_index <= (fft_index << 1); 
                                      state <= STATE_2N; 
                               end 
                               STATE_2N: begin 
                                      if( |next_hps_scaled[71:36]) begin 
                                             current hps \leq (next hps scaled >> 36) +
next hps scaled[35];
                                              current_hps_exp <= current_hps_exp + 1; 
                                      end else 
                                              current_hps <= next_hps_scaled[35:0]; 
                                      fft_index <= fft_index + 1; 
                                     state \le STATE_2N_1;
end and send the send of the send of the send of the sending sending \mathbb{R}^n STATE_2N_1: begin 
                                      if(current_hps_exp > max_hps_exp || current_hps_exp == 
max_hps_exp && current_hps > max_hps) begin 
                                              max_hps_index <= current_index - 1; 
                                              max_hps <= current_hps; 
                                              max_hps_exp <= current_hps_exp; 
end and the state of the state of the state of the state of the state of the state of the state of the state o
```

```
 current_hps <= fft_norm_sqr; 
                                                 current_hps_exp <= 3'b0; 
                                                fft\_index \leq fft\_index - 1 + (fft\_index >> 1); state <= STATE_3N; 
end and send the send of the send of the send of the sending sending \mathbb{R}^n STATE_3N: begin 
                                                 temp_hps <= fft_norm_sqr; 
                                                fft index \le fft index + 1;
                                                 state <= STATE_3N_1; 
end and send the send of the send of the send of the sending sending \mathbb{R}^n STATE_3N_1: begin 
                                                 if( |next_hps_scaled[71:36]) begin 
                                                         current hps \leq (next hps scaled >> 36) +
next hps scaled[35];
                                                          current_hps_exp <= current_hps_exp + 1; 
                                                 end else 
                                                         current hps \leq next hps scaled[35:0];
                                                 fft_index <= fft_index + 1; 
                                                 state <= STATE_3N_2; 
end and state of the state of the state of the state of the state of the state of the state of the state of th
                                       STATE_3N_2: begin 
                                                 temp_hps <= fft_norm_sqr; 
                                                 if(current_index == 10'd170) begin 
                                                         fft index \leq 10'b0;
                                                         state <= STATE FINISHING;
                                                          finish_count <= 3'd0; 
                                                 end else begin 
                                                          fft_index <= current_index + 1; 
                                                          current_index <= current_index + 1; 
                                                          state <= STATE_N; 
end and the state of the state of the state of the state of the state of the state of the state of the state o
end and state of the state of the state of the state of the state of the state of the state of the state of th
                                      STATE FINISHING: begin
                                                 case(finish_count) 
                                                          3'd0: 
                                                                    temp_hps <= temp_hps + fft_norm_sqr; 
                                                           3'd1: begin 
                                                                    if( |next_hps_scaled[71:36]) begin 
                                                                             current hps \leq (next hps scaled >> 36) +
next hps scaled[35];
                                                                              current_hps_exp <= current_hps_exp + 1; 
                                                                    end else 
                                                                             current hps \leq next hps scaled[35:0];
end and the contract of the contract of the contract of the contract of the contract of the contract of the contract of the contract of the contract of the contract of the contract of the contract of the contract of the co
                                                           3'd2: begin 
                                                                    if(current_hps_exp > max_hps_exp || 
current_hps_exp == max_hps_exp && current_hps > max_hps) begin 
                                                                              max_hps_index <= current_index; 
                                                                              max_hps <= current_hps; 
                                                                              max_hps_exp <= current_hps_exp; 
end and the contract of the contract of the contract of the contract of the contract of the contract of the con
end and the contract of the contract of the contract of the contract of the contract of the contract of the contract of the contract of the contract of the contract of the contract of the contract of the contract of the co
                                                          3'd3: begin 
                                                                   input freq \leq max hps index;
```

```
done \leq 1;
                                                                              \texttt{current\_index} \texttt{<=}\texttt{10'bb}\text{;} <br> end
end and the contract of the contract of the contract of the contract of the contract of the contract of the contract of the contract of the contract of the contract of the contract of the contract of the contract of the co
                                                                  endcase 
                                                                  if(finish_count == 3'd4) begin 
                                                                              done \leq 0;busy \leq 0; end 
                                                                  finish_count <= finish_count + 1; 
                                                     end 
                                       endcase 
                          end 
             end
```

```
//////////////////////////////////////////////////////////////////////////////// 
// Company: 
// Engineer: 
// 
// Create Date: 23:53:50 05/13/2007 
// Design Name: spectrum_analyzer 
// Module Name: U:/Desktop/finalproject3/spectrum_analyzer_tb.v 
// Project Name: finalproject3 
// Target Device: 
// Tool versions: 
// Description: 
// 
// Verilog Test Fixture created by ISE for module: spectrum_analyzer 
// 
// Dependencies: 
// 
// Revision: 
// Revision 0.01 - File Created 
// Additional Comments: 
// 
////////////////////////////////////////////////////////////////////////////////
```
module spectrum\_analyzer\_tb\_v;

```
 // Inputs 
 reg clock; 
 reg reset; 
 reg start; 
 reg [22:0] fft_re; 
reg [22:0] fft_im;
 // Outputs 
 wire done; 
wire fft en;
 wire [9:0] fft_index; 
 wire [9:0] input_freq; 
 // Instantiate the Unit Under Test (UUT) 
 spectrum_analyzer uut ( 
        .clock(clock), 
       .reset(reset), 
       .start(start), 
       .done(done), 
      .fft en(fften),
       .fft_index(fft_index), 
       .fft_re(fft_re), 
        .fft_im(fft_im), 
       .input freq(input freq)
 ); 
always #1 clock = ~\simclock;
 always @(posedge clock) begin 
       case(fft_index) 
              10, 11, 12, 20, 21, 22, 30, 31, 32: begin 
                     fft_re <= 23'h020000; 
                     fft_im <= 23'h7E0000; 
              end 
              default: begin 
                    fft re <= 23'h00200;
```

```
 fft_im <= 23'h00440; 
              end 
       endcase 
 end 
 initial begin 
       // Initialize Inputs 
       clock = 0; 
       reset = 0; 
      start = 0;
      fft_re = 0;fft\_im = 0; // Wait 100 ns for global reset to finish 
       #100; 
       // Add stimulus here 
      reset = 1;
       #10; 
      reset = 0; #10; 
      start = 1;
       #10; 
       start = 0; 
 end
```

```
`timescale 1ns / 1ps 
//===================== 
// Waveform rgb display 
//===================== 
// Outputs color for given area within display frame. 
// - Wave amplitude is shown (solid) 
// - Wave is sampled at posedge bit_clock 
// - Display can be triggered or held 
// To combine multiple viewports, users should use a 
// mux to select vga output (switch on coordinates). 
// Parameters: 
// FRAME_X, FRAME_Y - screen resolution<br>// X_MIN, X_MAX - x range of viewpo:
// X_MIN, X_MAX - x range of viewport
// Y_MIN, Y_MAX - y range of viewport
// Y_ZERO - zero-line
// RED, GREEN, BLUE - wave color
module trigger_display(pixel_clock, x, y, r,g,b, bit_clock, wave_enable, wave, trigger, 
hold, 
    disp_buff, wave_buff, other_buff, vga_min, vga_max); // testing (logic analyzer) 
    input pixel_clock, bit_clock, trigger, hold, wave_enable; 
    input [10:0] x, y; 
    input [17:0] wave; 
    output [7:0] r,g,b; 
    output [1:0] disp_buff, wave_buff, other_buff; 
    output [10:0] vga_min, vga_max; 
    //--------------------- 
    // Parameters 
    //--------------------- 
    // VGA frame parameters 
    parameter FRAME_X = 1024; 
    parameter FRAME_Y = 768; 
   parameter TOTAL_X = 1343; // maximum x value
   parameter TOTAL Y = 805; // maximum y value
    // display viewport parameters 
    // we only update this section of the VGA frame 
    parameter X_MIN = 0; 
    parameter X_MAX = 1024; 
    parameter X_SIZE = X_MAX - X_MIN - 1; 
    parameter Y_MIN = 0; 
   parameter Y MAX = 768;parameter Y_ZERO = 384; // zero-line
   parameter Y_ONE = Y_ZERO + 1; // output colors 
    parameter RED = 8'h0F; 
    parameter GREEN = 8'h0F; 
    parameter BLUE = 8'hFF; 
    //--------------------- 
    // Wave/Display Buffers 
    //--------------------- 
    // use 10 bits + sign to store amplitude at x-coordinate 
    reg [10:0] buff0[X_SIZE:0], buff1[X_SIZE:0], buff2[X_SIZE:0]; 
    reg [10:0] buff0m[X_SIZE:0], buff1m[X_SIZE:0], buff2m[X_SIZE:0]; 
   reg [10:0] vga addr = 1, wave addr = 0; // frame offsets
```

```
 // buffers currently in use 
 // use xnor to find the other buffer 
 reg [1:0] disp_buff, wave_buff, other_buff; 
 initial begin 
   disp_buff \leq 2'b00;
    // synthesis attribute init of disp_buff is "0"; 
    wave_buff <= 2'b01; 
    // synthesis attribute init of wave_buff is "1"; 
    other_buff <= 2'b10; 
    // synthesis attribute init of other_buff is "2"; 
 end 
 // min/max values for y, given current x position 
wire [10:0] vga min, vga max;
 reg [10:0] vga_min0, vga_min1, vga_min2, vga_max0, vga_max1, vga_max2; 
 assign vga_min = disp_buff[1] ? vga_min2 : 
                  (disp_buff[0] ? vga_min1 : 
                                  vga min0);
 assign vga_max = disp_buff[1] ? vga_max2 : 
                  (disp_buff[0] ? vga_max1 : 
                                   vga_max0); 
 // display pixel if it is within wave's amplitude 
 wire hit; 
assign hit = (y \geq y) vga_min) && (y \leq y) vga_max);
 // colors 
assign r = hit ? RED : 8'h0;
assign g = hit ? GREEN : 8'h0;
assign b = hit ? BLUE : 8'h0; //--------------------- 
 // VGA buffer management 
 //--------------------- 
 always @(posedge pixel_clock) begin 
    // reset address at end of frame 
   if (x == FRAME_X & & y == FRAME_Y) \text{ vga\_addr <= 0} // increment the vga_addr in time for the second pixel 
   else if (x == TOTAL_X &x y == TOTAL_Y) \text{ vga\_addr <= 1}; // otherwise, increment the buffer addr at each valid pixel 
    // it's okay if addr wraps around several times before we 
    // get into the valid y-coordinate zone 
   else if ((x >= X_MIN) & (x < X_MAX)) vga_addr <= x + 2;
    // update the current min/max values 
    vga_min0 <= buff0[vga_addr]; 
    vga_min1 <= buff1[vga_addr]; 
    vga_min2 <= buff2[vga_addr]; 
   vga max0 <= buff0m[vga addr];
    vga_max1 <= buff1m[vga_addr]; 
    vga_max2 <= buff2m[vga_addr]; 
 end 
 //--------------------- 
 // Wave buffer management 
 //--------------------- 
 reg disp_ready = 1; // high: current display has been read from 
reg last zero = 0; // high: last wave was 0
```

```
reg triggered = 0; // high: wave buffer has been triggered
    // is the wave (significant part only) zero? 
    wire zero_wave; 
   assign zero wave = wave[16:10] == 0;
    wire [10:0] neg_wave; 
   assign neg_wave = \{4\text{th0}, \text{~wave}[16:10] \};
    // min/max characteristics 
    wire [10:0] wave_min, wave_max; 
   assign wave_min = wave[17] ? Y_ZERO : Y_ZERO - \{ 4'h0, wave[16:10] \};
    assign wave_max = wave[17] ? Y_ONE + neg_wave : Y_ZERO; 
    always @(posedge bit_clock) begin 
       // change display buffers 
      if (x \gt= FRAME_X && y \gt= FRAME_Y) begin
          // if wave_buff is changing, set disp_buff to the current wave_buff 
          // otherwise set it to the completed buffer 
          // this prevents wave_buff and disp_buff from being equal 
          disp_buff <= hold ? disp_buff : 
                       (disp_ready ? ((wave_addr == X_SIZE && wave_enable) ? wave_buff : 
other_buff) : 
                        disp_buff); 
          // unset the flag so we don't cycle through buffers 
          disp_ready <= 0; 
       end else if (x < FRAME_X && y < FRAME_Y) 
         disp_ready <= 1; // set flag when vga is in valid display space
       // add the new frame to the appropriate buffer 
       // we store the minimum and maximum y values for this x-coordinate 
       case (wave_buff) 
             2'b00: begin 
                buff0[wave_addr] <= wave_min; 
                buff0m[wave_addr] <= wave_max; 
             end 
             2'b01: begin 
                buff1[wave_addr] <= wave_min; 
                buff1m[wave_addr] <= wave_max; 
             end 
             default: begin 
                buff2[wave_addr] <= wave_min; 
                buff2m[wave_addr] <= wave_max; 
             end 
       endcase 
       if (wave_enable) begin 
          // increment address 
         if (wave addr == X SIZE) begin
             // wave gets the next available temp buffer 
             wave_buff <= other_buff; 
             wave_addr <= 0; 
             // reset trigger information 
             last_zero <= 0; triggered <= 0; 
          end else if (~trigger | triggered) 
             // already triggered or not concerned with triggering 
             // we can increment the address 
            wave_addr <= wave_addr + 1;
          // we want to trigger, haven't triggered 
          // if zero, we still haven't triggered (but we should mark zero)
```

```
 else if (zero_wave) last_zero <= 1; 
    // previously at zero, now at positive => triggered 
    else if (last_zero & ~wave[17]) begin 
       triggered <= 1; 
       wave_addr <= wave_addr + 1; 
    // otherwise, unset the previously zero flag 
    end else last_zero <= 0; 
 end 
 // bad, temporary fix 
if ((disp_buff == 3) || (wave_buff == 3)) begin
   disp_buff \leq 0; wave_buff \leq 1; other_buff \leq 2;
end else other_buff <= disp_buff ~\sim wave_buff;
```

```
/////////////////////////////////////////////////////////////////////////////// 
// 
// generate PCM data for 750hz sine wave (assuming f(ready) = 48khz) 
// 
/////////////////////////////////////////////////////////////////////////////// 
module tone750hz (clock, ready, pcm_data);
    input clock; 
    input ready; 
    output [19:0] pcm_data; 
    reg [8:0] index; 
    reg [19:0] pcm_data; 
    initial begin 
       // synthesis attribute init of old_ready is "0"; 
      index \leq 8'h00;
       // synthesis attribute init of index is "00"; 
       pcm_data <= 20'h00000; 
       // synthesis attribute init of pcm_data is "00000"; 
    end 
    always @(posedge clock) begin 
       if (ready) index <= index+1; 
    end 
    // one cycle of a sinewave in 64 20-bit samples 
    always @(index) begin 
       case (index[5:0]) 
         6'h00: pcm_data <= 20'h00000; 
         6'h01: pcm_data <= 20'h0C8BD; 
         6'h02: pcm_data <= 20'h18F8B; 
         6'h03: pcm_data <= 20'h25280; 
         6'h04: pcm_data <= 20'h30FBC; 
         6'h05: pcm_data <= 20'h3C56B; 
         6'h06: pcm_data <= 20'h471CE; 
         6'h07: pcm_data <= 20'h5133C; 
         6'h08: pcm_data <= 20'h5A827; 
         6'h09: pcm_data <= 20'h62F20; 
         6'h0A: pcm_data <= 20'h6A6D9; 
         6'h0B: pcm_data <= 20'h70E2C; 
        6'h0C: pcm data <= 20'h7641A;
```
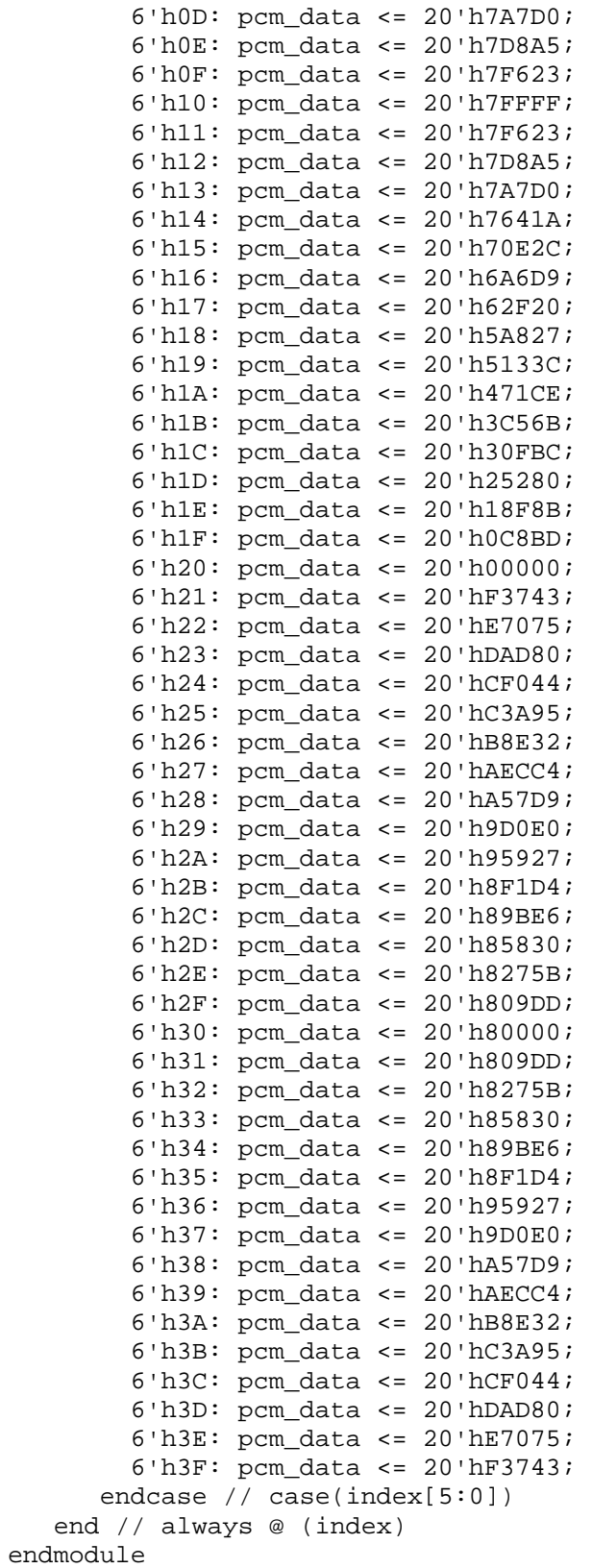

```
`timescale 1ns / 1ps 
////////////////////////////////////////////////////////////////////////////////// 
// Company: 
// Engineer: 
// 
// Create Date: 14:57:16 03/12/2007 
// Design Name:<br>// Module Name:
                   vga_controller
// Project Name: 
// Target Devices: 
// Tool versions: 
// Description: 
// 
// Dependencies: 
// 
// Revision: 
// Revision 0.01 - File Created 
// Additional Comments: 
// 
////////////////////////////////////////////////////////////////////////////////// 
module vga_controller(clock, reset, blank, horz_sync, vert_sync, pixel_count, 
line_count); 
     input clock; 
     input reset; 
       output blank; 
     output horz_sync; 
     output vert_sync; 
     output [10:0] pixel_count; 
     output [9:0] line_count; 
       // Display parameters 
      parameter WIDTH = 11' d640; parameter HORZ_FRONT_PORCH = 11'd16; 
      parameter HORZ_SYNC = 11'd96;
       parameter HORZ_BACK_PORCH = 11'd48; 
      parameter HETGHT = 10' d480; parameter VERT_FRONT_PORCH = 10'd11; 
      parameter VERT_SYNC = 10' d2;
       parameter VERT_BACK_PORCH = 10'd32; 
       reg [10:0] pixel_counter; 
       reg [9:0] line_counter; 
       // Pixel and line counter logic 
       always @(posedge clock) begin 
             if(reset) begin 
                    pixel_counter <= 11'd0; 
                   line counter \leq 10'd0;
             end else begin 
                    if(pixel_counter == WIDTH + HORZ_FRONT_PORCH + HORZ_SYNC + 
HORZ_BACK_PORCH - 1) begin 
                         pixel counter \leq 11' d0;
                          if(line_counter == HEIGHT + VERT_FRONT_PORCH + VERT_SYNC + 
VERT_BACK_PORCH - 1) 
                                line counter \leq 10'd0;
                          else 
                                 line_counter <= line_counter + 1; 
                    end else 
                          pixel_counter <= pixel_counter + 1;
```

```
 // Output logic 
       assign pixel_count = pixel_counter; 
       assign line_count = line_counter; 
       assign blank = (pixel_counter < WIDTH) && (line_counter < HEIGHT); 
       assign horz_sync = ((pixel_counter < WIDTH + HORZ_FRONT_PORCH) || (pixel_counter >= 
WIDTH + HORZ_FRONT_PORCH + HORZ_SYNC)); 
       assign vert_sync = ((line_counter < HEIGHT + VERT_FRONT_PORCH) || (line_counter >= 
HEIGHT + VERT_FRONT_PORCH + VERT_SYNC));
```

```
`timescale 1ns / 1ps 
////////////////////////////////////////////////////////////////////////////////// 
// Company: 
// Engineer: 
// 
// Create Date: 14:38:17 05/08/2007 
// Design Name: 
// Module Name: voice_modulator_controller 
// Project Name: 
// Target Devices: 
// Tool versions: 
// Description: 
// 
// Dependencies: 
// 
// Revision: 
// Revision 0.01 - File Created 
// Additional Comments: 
// 
////////////////////////////////////////////////////////////////////////////////// 
module voice_modulator_controller(clock, reset, start, keys_down, ifft_buff_reset, 
ifft_buff_reset_done, vm_start, vm_done, vm_all_done, vm_out_freq); 
        input clock; 
        input reset; 
        input start; 
       input [47:0] keys_down; 
       output ifft_buff_reset; 
       input ifft_buff_reset_done; 
       output vm_start; 
       input vm_done; 
       output vm_all_done; 
       output [12:0] vm_out_freq; 
       reg ifft_buff_reset; 
       reg vm_start; 
       reg vm_all_done; 
       parameter IDLE = 2'd0; 
       parameter BUFF_RESET = 2'd1; 
       parameter MODULATING = 2'd2; 
       reg [1:0] state; 
       reg [5:0] current_key; 
       key_frequency_table key_freq_table(.key(current_key), .freq(vm_out_freq)); 
        always @(posedge clock) begin 
              if(reset) begin 
                     state <= IDLE; 
                     ifft_buff_reset <= 0; 
                    vm start \leq 0; vm_all_done <= 0; 
              end else begin 
                     case(state) 
                            IDLE: begin 
                                   vm_all_done <= 0; 
                                   if(start) begin 
                                          state <= BUFF_RESET; 
                                          ifft_buff_reset <= 1; 
end and the state of the state of the state of the state of the state of the state of the state of the state o
```
end and send the send of the send of the send of the sending sending  $\mathbb{R}^n$  BUFF\_RESET: begin ifft\_buff\_reset <= 0; if(ifft\_buff\_reset\_done) begin vm\_start <= 1; state <= MODULATING; current\_key <=  $6'$ b0;<br>end end and the state of the state of the state of the state of the state of the state of the state of the state o end MODULATING: begin if(vm\_done || ~keys\_down[current\_key]) begin if(current\_key == 6'd47) begin state <= IDLE; vm\_start <= 0; vm\_all\_done <= 1; end else begin current\_key <= current\_key + 1; vm\_start <= keys\_down[current\_key + 1]; end and the contract of the contract of the contract of the contract of the contract of the contract of the contract of the contract of the contract of the contract of the contract of the contract of the contract of the co end else vm\_start <= 0; end endcase end end

```
`timescale 1ns / 1ps 
////////////////////////////////////////////////////////////////////////////////// 
// Company: 
// Engineer: 
// 
// Create Date: 14:37:52 05/03/2007 
// Design Name: 
// Module Name: voice_modulator 
// Project Name: 
// Target Devices: 
// Tool versions: 
// Description: 
// 
// Dependencies: 
// 
// Revision: 
// Revision 0.01 - File Created 
// Additional Comments: 
// 
////////////////////////////////////////////////////////////////////////////////// 
module voice_modulator(clock, reset, start, done, fft_in_index, fft_in_re, fft_in_im, 
input_freq, output_freq, fft_out_add, fft_out_index, fft_out_re, fft_out_im); 
       input clock; 
       input reset; 
       input start; 
       output done; 
       output [9:0] fft_in_index; 
      input [22:0] fft in re;
      input [22:0] fft in im;
       input [9:0] input_freq; 
       input [12:0] output_freq; 
       output fft_out_add; 
       output [9:0] fft_out_index; 
       output [22:0] fft_out_re; 
       output [22:0] fft_out_im; 
       reg done; 
       reg [9:0] fft_in_index; 
       reg fft_out_add; 
       reg [9:0] fft_out_index; 
       reg [22:0] fft_out_re; 
       reg [22:0] fft_out_im; 
       // State values 
       parameter IDLE = 2'd0; 
      parameter WAITING FOR DIVIDER = 2'd1; parameter DIVIDING = 2'd2; 
       parameter WORKING = 2'd3; 
       reg [1:0] state; 
       //reg substate; 
      wire divider rfd;
       wire divider_done; 
       // Fixed-point, 11 integer bits, 8 fraction bits 
       wire [20:0] freq_ratio; 
       divider freq_divider( 
              .clock(clock), 
              .reset(reset), 
             .dividend(output freq),
```

```
 .divisor(input_freq), 
               .rfd(divider_rfd), 
               .done(divider_done), 
               .quotient(freq_ratio)); 
        defparam freq_divider.DIVIDEND_SIZE = 13; 
        reg [4:0] divide_counter; 
        // Delay by 1 cycle (BRAM latency) 
        reg [9:0] fft_in_index_d1; 
       always @(posedge clock) 
               fft_in_index_d1 <= fft_in_index; 
      wire [14:0] shifted index;
       wire [10:0] shifted_index_frac; 
       assign {shifted_index, shifted_index_frac} = fft_in_index_d1 * freq_ratio[15:0]; 
        //wire [8:0] weight; 
        //assign weight = substate ? (9'h100 - shifted_index_frac) : shifted_index_frac; 
        //wire [30:0] fft_re_weighted; 
        //wire [30:0] fft_im_weighted; 
        //assign fft_re_weighted = fft_in_re * weight; 
        //assign fft_im_weighted = fft_in_im * weight; 
       always @(posedge clock) begin 
               if(reset) begin 
                      state <= IDLE; 
                     //substate <= 0;
                     done \leq 0;fft in index \leq 10`b0;fft\_out\_add \leq 0; fft_out_index <= 10'b0; 
                     fft\_out\_re \leq 23'b0;fft\_out\_im \leq 23'b0; divide_counter <= 5'b0; 
               end else begin 
                      case(state) 
                              IDLE: begin 
                                     if(start) begin 
                                           state <= WAITING FOR DIVIDER;
                                           divide counter \leq 5'b0;
end and the state of the state of the state of the state of the state of the state of the state of the state o
                                    done \leq 0;end and state of the state of the state of the state of the state of the state of the state of the state of th
                            WAITING FOR DIVIDER: begin
                                     if(divider_rfd) 
                                            state <= DIVIDING; 
                              end 
                             DIVIDING: begin 
                                     if(divide_counter == 5'd23) begin 
                                            state <= WORKING; 
                                            //substate <= 0; 
                                           fft_in_index \leq 10'b0;fft out add \leq 1;
```

```
fft_out_re <= 23'b0;
                                               fft\_out\_im \leq 23'b0; end else 
                                                divide_counter <= divide_counter + 1; 
end and send the send of the send of the send of the sending sending \mathbb{R}^n WORKING: begin 
                                        //substate <= ~substate; 
                                        //if(substate) 
                                                fft_out_index <= shifted_index[9:0]; 
                                        //else 
                                        // fft_out_index <= fft_out_index + 1; 
                                        fft_out_re <= fft_in_re;//(fft_re_weighted >> 8); 
                                        fft_out_im <= fft_in_im;//(fft_im_weighted >> 8); 
                                        //if(substate) begin 
                                               if(fft_in_index == 10'd512 || shifted_index >=14'd512) begin 
                                                        state <= IDLE; 
                                                        //substate <= 0; 
                                                       done \leq 1;
                                                        fft_in_index <= 10'b0; 
                                                       fft\_out\_add \leq 0; end else 
                                                        fft_in_index <= fft_in_index + 1; 
                                        //end 
end and state of the state of the state of the state of the state of the state of the state of the state of th
                        endcase 
                end 
        end
```
```
//////////////////////////////////////////////////////////////////////////////// 
// Company: 
// Engineer: 
// 
// Create Date: 16:41:48 05/03/2007 
// Design Name: voice_modulator 
// Module Name: U:/Desktop/finalproject2/voice_modulator_tb.v 
// Project Name: finalproject2 
// Target Device: 
// Tool versions: 
// Description: 
// 
// Verilog Test Fixture created by ISE for module: voice_modulator 
// 
// Dependencies: 
// 
// Revision: 
// Revision 0.01 - File Created 
// Additional Comments: 
// 
////////////////////////////////////////////////////////////////////////////////
```
module voice\_modulator\_tb\_v;

```
 // Inputs 
 reg clock; 
 reg reset; 
 reg start; 
 reg [17:0] fft_in_re; 
 reg [17:0] fft_in_im; 
 reg [9:0] input_freq; 
 reg [9:0] output_freq; 
 // Outputs 
 wire done; 
 wire [9:0] fft_in_index; 
 wire fft_out_add; 
 wire [9:0] fft_out_index; 
 wire [17:0] fft_out_re; 
 wire [17:0] fft_out_im; 
 // Instantiate the Unit Under Test (UUT) 
 voice_modulator uut ( 
       .clock(clock), 
       .reset(reset), 
       .start(start), 
        .done(done), 
        .fft_in_index(fft_in_index), 
        .fft_in_re(fft_in_re), 
       .fft_in_im(fft_in_im), 
       .input_freq(input_freq), 
       .output_freq(output_freq), 
        .fft_out_add(fft_out_add), 
        .fft_out_index(fft_out_index), 
        .fft_out_re(fft_out_re), 
        .fft_out_im(fft_out_im) 
 ); 
always #1 clock = \sim clock;
 always @(posedge clock) begin
```

```
 fft_in_re <= fft_in_index; 
      fft\_in\_im \leq fft\_in\_index + 1; end 
 initial begin 
       // Initialize Inputs 
       clock = 0; 
      reset = 0;start = 0;fft\_in_re = 0;fft_in_in = 0; input_freq = 0; 
       output_freq = 0; 
       // Wait 100 ns for global reset to finish 
       #100; 
       uut.freq_divider.current_bit = 0; 
       // Add stimulus here 
      reset = 1;
       #10; 
      reset = 0; input_freq = 10; 
       output_freq = 15; 
      start = 1;
       #2; 
      start = 0; end
```
endmodule

```
//////////////////////////////////////////////////////////////////////////////// 
// Company: 
// Engineer: 
// 
// Create Date: 12:53:18 05/08/2007 
// Design Name: voice_modulator 
// Module Name: U:/Desktop/finalproject3/voice_modulator_tb2.v 
// Project Name: finalproject3 
// Target Device: 
// Tool versions: 
// Description: 
// 
// Verilog Test Fixture created by ISE for module: voice_modulator 
// 
// Dependencies: 
// 
// Revision: 
// Revision 0.01 - File Created 
// Additional Comments: 
// 
////////////////////////////////////////////////////////////////////////////////
```
module voice\_modulator\_tb2\_v;

```
 // Inputs 
 reg clock; 
 reg reset; 
 reg start; 
 reg [9:0] input_freq; 
 reg [9:0] output_freq; 
 wire vm_ctrl_start; 
 wire voice_mod_start; 
wire voice mod done;
 wire voice_mod_all_done; 
 wire [9:0] voice_mod_in_index; 
 wire [17:0] voice_mod_in_re; 
 wire [17:0] voice_mod_in_im; 
 wire voice_mod_add; 
 wire [9:0] voice_mod_out_index; 
 wire [17:0] voice_mod_out_re; 
 wire [17:0] voice_mod_out_im; 
wire ifft buff reset;
wire ifft buff reset done;
wire ifft start;
reg [9:0] ifft fft index;
 wire [17:0] ifft_fft_re; 
 wire [17:0] ifft_fft_im; 
 reg [2:0] count; 
 always @(posedge clock) 
      count \leq count + 1;
 // Inverse FFT tester 
 ifft_tester ifft_test( 
       .clock(clock), 
       .reset(reset), 
        .switch(8'b00001011),
```

```
frame\_enable(count == 0),
        .ifft_start(vm_ctrl_start), 
       .index(voice_mod_in_index), 
       .fft_re(voice_mod_in_re), 
       .fft_im(voice_mod_in_im));//*/ 
 voice_modulator_controller voice_mod_ctrl( 
       .clock(clock), 
       .reset(reset), 
       .start(vm_ctrl_start), 
       .ifft_buff_reset(ifft_buff_reset), 
       .ifft_buff_reset_done(ifft_buff_reset_done), 
       .vm_start(voice_mod_start), 
       .vm_done(voice_mod_done), 
       .vm_all_done(voice_mod_all_done)); 
 voice_modulator voice_mod( 
       .clock(clock), 
       .reset(reset), 
       .start(voice_mod_start), 
       .done(voice_mod_done), 
       .fft_in_index(voice_mod_in_index), 
       .fft_in_re(voice_mod_in_re), 
       .fft_in_im(voice_mod_in_im), 
       .input_freq(input_freq), 
       .output_freq(output_freq), 
       .fft_out_add(voice_mod_add), 
       .fft_out_index(voice_mod_out_index), 
       .fft_out_re(voice_mod_out_re), 
       .fft_out_im(voice_mod_out_im)); 
 wire buff_reset_done; 
 fft_buffer fft_buff( 
       .clock(clock), 
       .reset(ifft_buff_reset), 
       .reset_done(ifft_buff_reset_done), 
       .vm_add(voice_mod_add), 
       .vm_index(voice_mod_out_index), 
       .vm_re(voice_mod_out_re), 
       .vm_im(voice_mod_out_im), 
       .fft_index(ifft_fft_index), 
       .fft_re(ifft_fft_re), 
       .fft_im(ifft_fft_im)); 
always #1 clock = ~\simclock;
 always @(posedge clock) 
       ifft_fft_index <= ifft_fft_index + 1; 
 initial begin 
       // Initialize Inputs 
      clock = 0;reset = 0;start = 0; input_freq = 0; 
       output_freq = 0; 
      count = 0; // Wait 100 ns for global reset to finish 
       #100; 
       // Add stimulus here
```

```
reset = 1;
       input_freq = 21; 
       output_freq = 10; 
       #100; 
      reset = 0; ifft_test.frame_count = 1000; 
       voice_mod.freq_divider.current_bit = 0; 
       ifft_fft_index = 0; 
 end
```
endmodule

```
//===================== 
// Waveform rgb display 
//===================== 
// Outputs color for given area within display frame. 
// - Wave amplitude is shown (solid) 
// - Wave is sampled at posedge bit_clock 
// - Display can be triggered or held 
// To combine multiple viewports, users should use a 
// mux to select vga output (switch on coordinates). 
// Parameters: 
// FRAME_X, FRAME_Y - screen resolution<br>// X_MIN, X_MAX - x range of viewpo:
// X MIN, X MAX - x range of viewport
// Y_MIN, Y_MAX - y range of viewport
// Y_ZERO - zero-line
// RED, GREEN, BLUE - wave color
module wave_display(pixel_clock, x, y, r,g,b, bit_clock, wave_enable, wave, trigger, 
hold, 
    disp_buff, wave_buff, other_buff, vga_min, vga_max); 
    input pixel_clock, bit_clock, trigger, hold, wave_enable; 
    input [10:0] x, y; 
    input [17:0] wave; 
    output [7:0] r,g,b; 
    output [1:0] disp_buff, wave_buff, other_buff; 
    output [10:0] vga_min, vga_max; 
    //--------------------- 
    // Parameters 
    //--------------------- 
    // VGA frame parameters 
    parameter FRAME_X = 1024; 
   parameter FRAME Y = 768;
   parameter TOTAL_X = 1343; // maximum x value
   parameter TOTAL_Y = 805; // maximum y value
    // display viewport parameters 
    // we only update this section of the VGA frame 
    parameter X_MIN = 0; 
    parameter X_MAX = 1024; 
    parameter X_SIZE = X_MAX - X_MIN - 1; 
    parameter Y_MIN = 0; 
    parameter Y_MAX = 768; 
    parameter Y_ZERO = 384; // zero-line 
   parameter Y_0NE = Y_ZZERO + 1; // output colors 
    parameter RED = 8'h0F; 
    parameter GREEN = 8'h0F; 
    parameter BLUE = 8'hFF; 
    //--------------------- 
    // Wave/Display Buffers 
    //--------------------- 
    // use 10 bits + sign to store amplitude at x-coordinate 
    reg [10:0] buff0[X_SIZE:0], buff1[X_SIZE:0], buff2[X_SIZE:0]; 
    reg [10:0] buff0m[X_SIZE:0], buff1m[X_SIZE:0], buff2m[X_SIZE:0]; 
   reg [10:0] vga_addr = 1, wave_addr = 0; // frame offsets
```

```
 // buffers currently in use 
 // use xnor to find the other buffer 
reg [1:0] disp_buff = 2'b00, wave_buff = 2'b01;
 wire [1:0] other_buff; 
assign other_buff = disp_buff ~\sim wave_buff;
 // min/max values for y, given current x position 
 wire [10:0] vga_min, vga_max; 
 reg [10:0] vga_min0, vga_min1, vga_min2, vga_max0, vga_max1, vga_max2; 
 assign vga_min = disp_buff[1] ? vga_min2 : 
                 (disp_buff[0] ? vga_min1 : 
                                   vga_min0); 
 assign vga_max = disp_buff[1] ? vga_max2 : 
                  (disp_buff[0] ? vga_max1 : 
                                  vga max0);
 // display pixel if it is within wave's amplitude 
 wire hit; 
assign hit = (y \geq y) vga_min) && (y \leq y) vga_max);
 // colors 
assign r = hit ? RED : 8'h0;
assign g = hit ? GREEN : 8'h0;
assign b = hit ? BLUE : 8'h0;
 //--------------------- 
 // VGA buffer management 
 //--------------------- 
 always @(posedge pixel_clock) begin 
    // reset address at end of frame 
   if (x == FRAME_X & x = FRAME_Y) \text{ vga\_addr <= 0;} // increment the vga_addr in time for the second pixel 
   else if (x == TOTAL_X && y == TOTAL_Y) \text{ vga\_addr <= 1}; // otherwise, increment the buffer addr at each valid pixel 
    // it's okay if addr wraps around several times before we 
    // get into the valid y-coordinate zone 
   else if ((x \gt= X_MIN) \& (x < X_MAX)) vga_addr <= x + 2;
    // update the current min/max values 
    vga_min0 <= buff0[vga_addr]; 
    vga_min1 <= buff1[vga_addr]; 
    vga_min2 <= buff2[vga_addr]; 
   vga max0 <= buff0m[vga addr];
  vga max1 <= buff1m[vga_addr];
    vga_max2 <= buff2m[vga_addr]; 
 end 
 //--------------------- 
 // Wave buffer management 
 //--------------------- 
 reg disp_ready = 1; // high: current display has been read from 
reg last_zero = 0; // high: last wave was 0reg triggered = 0; // high: wave buffer has been triggered
 // is the wave (significant part only) zero? 
 wire zero_wave; 
assign zero_wave = wave[16:10] == 0;
wire [10:0] neg wave;
```

```
assign neg_wave = \{ 3'h0, \sim wave[16:10] \};
    // min/max characteristics 
    wire [10:0] wave_min, wave_max; 
   assign wave min = wave[17] ? Y ZERO : Y ZERO - wave[16:10];
   assign wave_max = wave[17] ? Y_0NE + neg_wave : Y_ZERO; always @(posedge bit_clock) begin 
       // change display buffers 
      if (x \gt= FRAME_X && y \gt= FRAME_Y) begin
          // if wave_buff is changing, set disp_buff to the current wave_buff 
          // otherwise set it to the completed buffer 
          // this prevents wave_buff and disp_buff from being equal 
         disp_buff <= (disp_ready < -hold) ? (wave_addr == X_SIZE ? wave_buff :
other buff) :
                                                disp buff;
          // unset the flag so we don't cycle through buffers 
         disp ready \leq 0; end else if (x < FRAME_X && y < FRAME_Y) 
         disp_ready <= 1; // set flag when vga is in valid display space
       // add the new frame to the appropriate buffer 
       // we store the minimum and maximum y values for this x-coordinate 
       if (wave_enable) begin 
          case (wave_buff) 
             2'b00: begin 
                buff0[wave_addr] <= wave_min; 
                buff0m[wave_addr] <= wave_max; 
             end 
             2'b01: begin 
                buff1[wave_addr] <= wave_min; 
                buff1m[wave_addr] <= wave_max; 
             end 
             default: begin 
                buff2[wave_addr] <= wave_min; 
                buff2m[wave_addr] <= wave_max; 
             end 
          endcase 
          // increment address 
          if (wave_addr == X_SIZE) begin 
             // wave gets the next available temp buffer 
             wave_buff <= other_buff; 
             wave_addr <= 0; 
             // reset trigger information 
            last zero \leq 0; triggered \leq 0;
          end else if (~trigger | triggered) 
             // already triggered or not concerned with triggering 
             // we can increment the address 
             wave_addr <= wave_addr + 1; 
          // we want to trigger, haven't triggered 
          // if zero, we still haven't triggered (but we should mark zero) 
          else if (zero_wave) last_zero <= 1; 
          // previously at zero, now at positive => triggered 
          else if (last_zero & ~wave[17]) begin 
             triggered <= 1; 
            wave_addr <= wave_addr + 1;
          // otherwise, unset the previously zero flag 
          end else last_zero <= 0;
```
 end end

endmodule